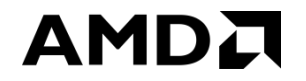

# **DWARF Extensions for Optimized SIMT/SIMD (GPU) Debugging** *GNU Tools Cauldron @ Linux Plumbers Conference 2021*

Tony Tye, Scott Linder, Zoran Zaric

## **AMD Open Source Debugging Tools Project**

- AMD ROCm ROCgdb debugger
	- <https://github.com/ROCm-Developer-Tools/ROCgdb>
- DWARF Extensions For Heterogeneous Debugging
	- <https://llvm.org/docs/AMDGPUDwarfExtensionsForHeterogeneousDebugging.html>
- User Guide for AMDGPU Backend: DWARF Debug Information
	- <https://llvm.org/docs/AMDGPUUsage.html#dwarf-debug-information>

## **Heterogeneous Computing Debugging Challenges**

- GPUs and other heterogeneous computing devices have:
	- Multiple memory address spaces
	- Many wide vector registers
	- Many scalar registers
	- Language threads of execution => lanes of a SIMD/SIMT execution model

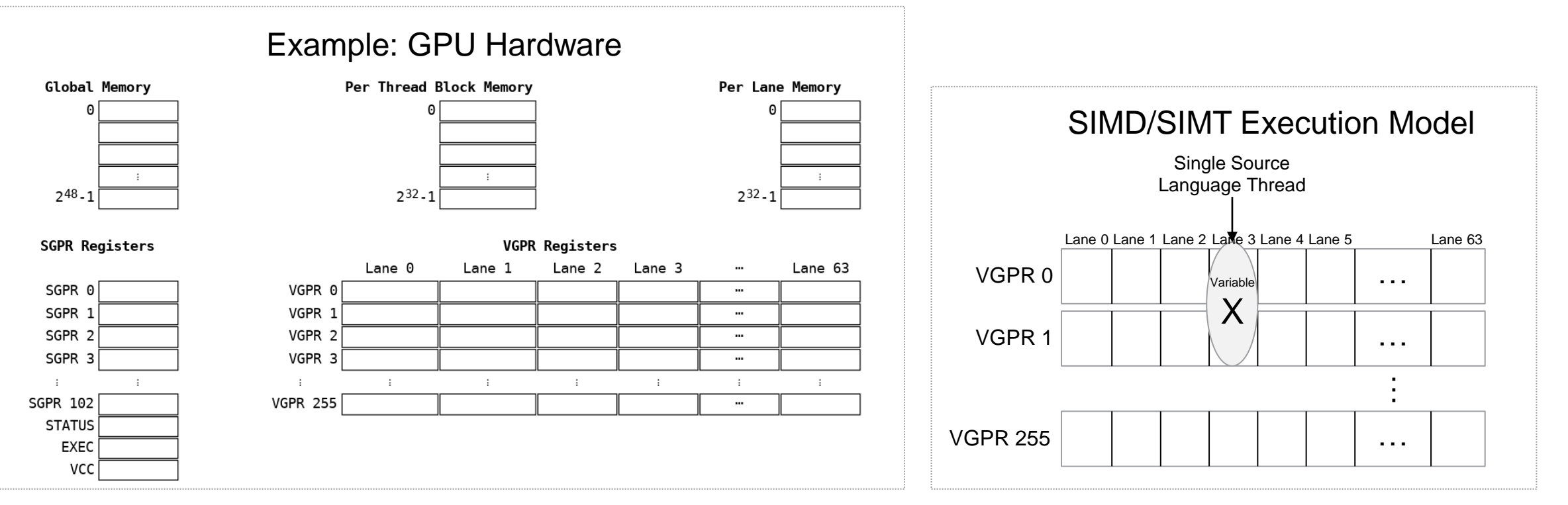

## **Heterogeneous Computing Debugging Challenges (cont.)**

- Variables more often spread across pieces of different storage kinds
- SIMD/SIMT execution needs runtime selection of pieces of vector registers
- Complex expressions benefit from factorization of location definitions
	- Currently not possible => duplicate parts of location definitions

### **Existing DWARF 5 Limitations**

- Unable to describe variables in combinations of parts of registers => no static or runtime indexing
- Some features only work when located in memory => type attribute expressions requiring a base object
- DWARF procedures can only accept global memory address arguments
- No vector base types needed to describe vector registers
- Cannot create memory locations in address spaces
- CFI does not allow composite locations
- CFI does not support address spaces
- Bit field offsets are not supported for all location kinds

# **How to fix this?**

- Explored numerous approaches to overcome limitations
	- Approach chosen was simplest and provided most benefits
- Based on:
	- Generalizing execution model
	- Composable and consistent operations
- Results in small number of new operations that compose generally
- As opposed to adding many specialized operations and rules
	- Causes contextual semantics and corner cases
	- Harder for compilers and debuggers
- Major aspect is to allow locations to be manipulated on the stack

## **Main Goals**

- Upstreamable:
	- GDB debugger
	- LLVM compiler
	- GCC compiler
- Supportable by other tools:
	- TotalView debugger
- Backwards compatible with DWARF 5
- Support optimized code for GPUs
- Benefit non-GPU targets too

## **What Is DWARF?**

- A standard way to specify debug information
	- Describes source language entities: compilation units, functions, types, variables, etc.
	- Embedded in sections of code object executables
- Maps source program language entities to the hardware representation:
	- Program counter <=> source line
	- Source function => entry point program counter
	- Source language variable => location at a particular program counter
	- Source function call stack virtual unwinding => locations of callee saved registers
	- Etc.

## **DWARF Expressions**

- Great diversity in locations of entities
- Locations involve runtime values
- Variable location could be:
	- In register
	- At memory address
	- At Stack Pointer + offset
	- Optimized away known value => such as compile time value
	- Optimized away unknown value => such as unused variables
	- Spread across combination of locations
	- At memory address, but also transiently loaded into registers
- Consequently, DWARF includes rich expression language
	- Expression evaluated on simple stack machine
	- Expression evaluated in a context => value/location result kind, process/thread/lane/frame/pc, initial stack, etc.
	- Some context defined by place expression used => result kind, initial stack, etc.

#### **DWARF 5: Dynamic Array Size (1 of 3)**

**Expression DWARF PC-**DW\_OP\_regval\_type SGPR0 Generic DW\_OP\_deref

#### **Example: Runtime size of a dynamic array**

- Context result kind => value
- Expression evaluated one operation at a time using a stack

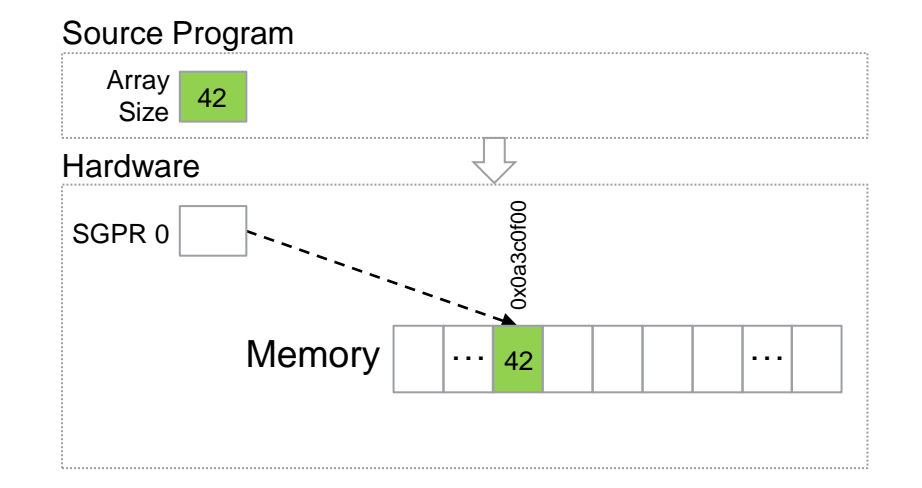

**Stack** 

Context

Result: Value

#### **DWARF 5: Dynamic Array Size (2 of 3)**

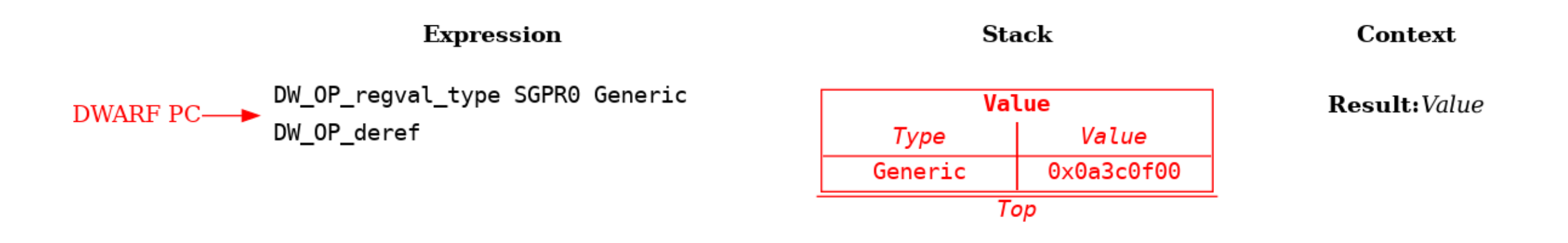

- DW OP regvalue type => reads register and pushes value on stack
- Each stack element is a value and associated type
- Type must be a DWARF base type => specifies encoding, byte ordering, and size of value
	- Defaults to *Generic* type => architecture specific integral encoding/byte ordering, the size of global memory address

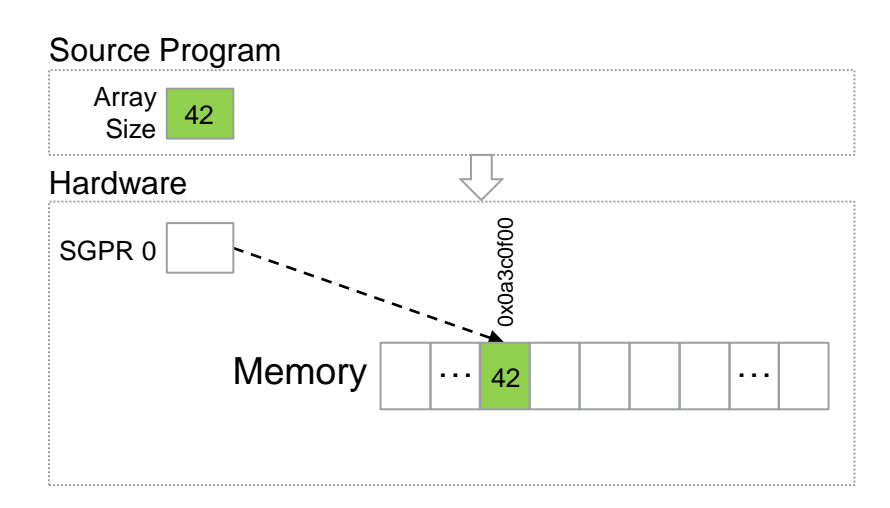

#### **DWARF 5: Dynamic Array Size (3 of 3)**

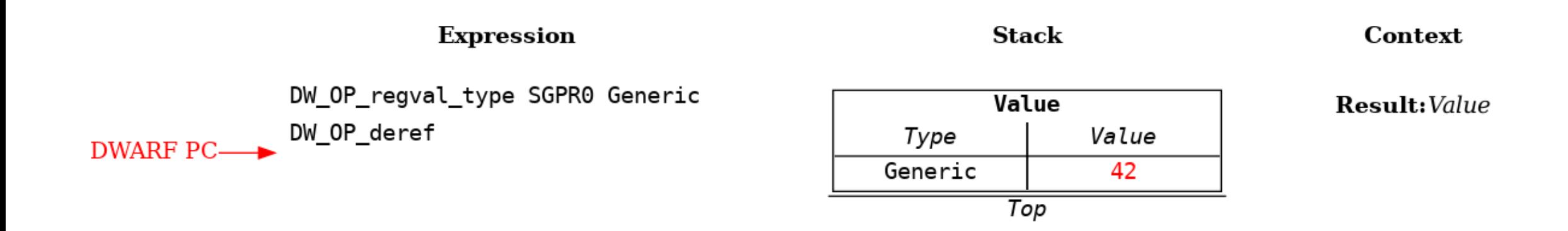

• Value result kind  $\Rightarrow$  result is the top stack value

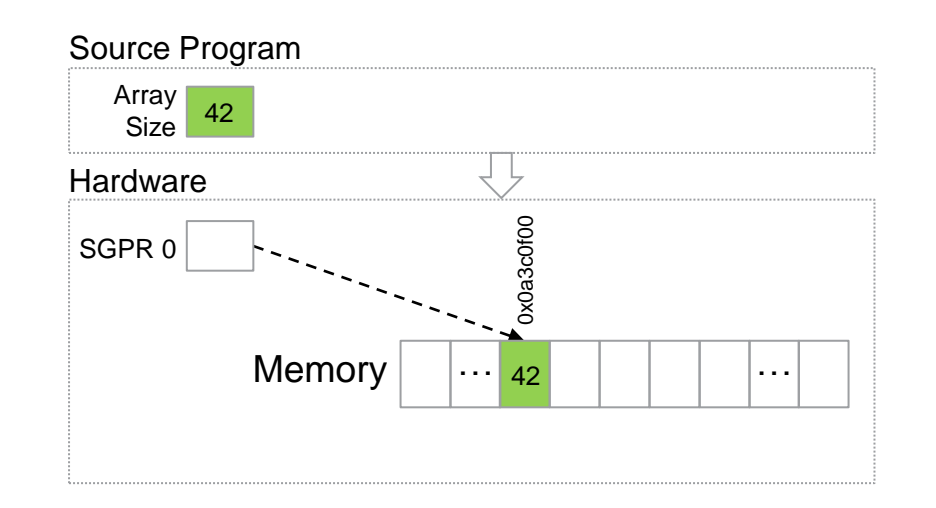

### **DWARF 5: Variable Location in Register (1 of 2)**

**Expression** 

**Stack** 

**Location** 

Context

DWARF PC-

DW OP regx SGPR0

Result:Location

#### **Example: Source variable located in a register**

- Context result kind => location
	- *Note: DWARF uses term location description*

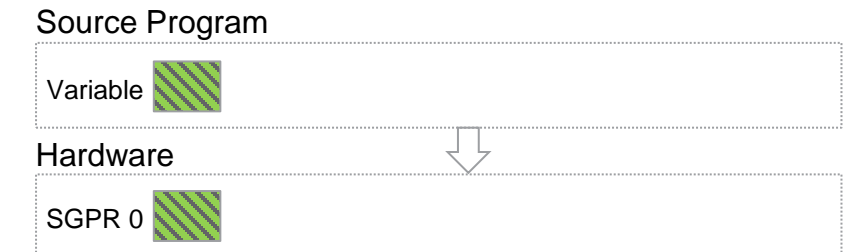

## **DWARF 5: Variable Location in Register (2 of 2)**

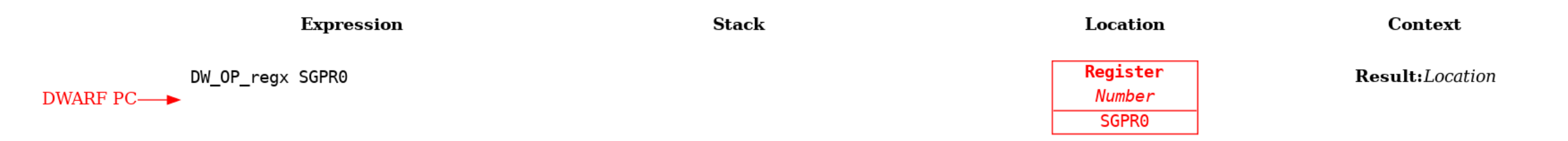

- DW OP  $regx \implies$  creates register location
- DWARF conceptually has a separate location area
	- Does not use the stack
- Location result kind  $\Rightarrow$  result is the location area

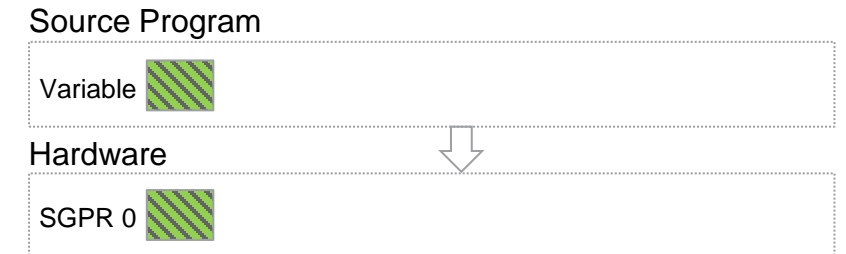

### **DWARF 5: Variable Location in Memory (1 of 4)**

**Expression Stack Location** Context **DWARF PC—→** DW\_OP\_regval\_type SGPR0 Generic Result:Location DW\_OP\_plus\_uconst 0x10

**Example: Source variable in stack frame memory at address stack pointer + 0x10**

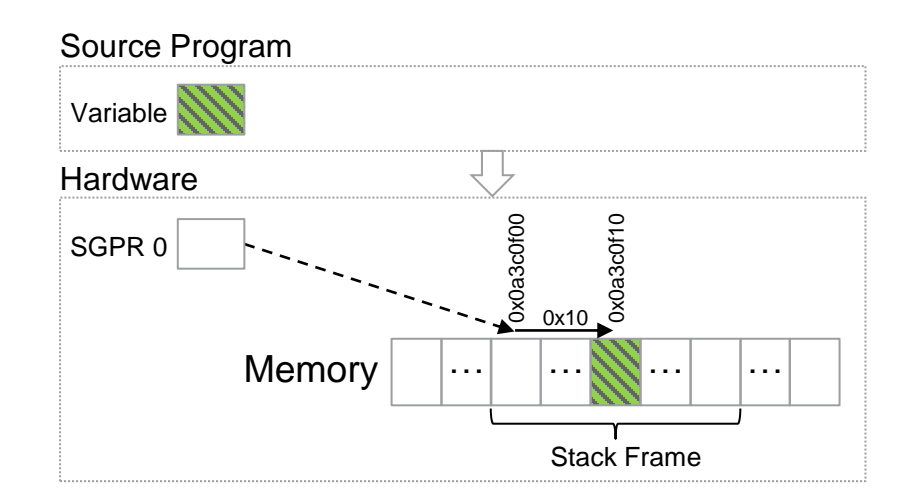

### **DWARF 5: Variable Location Memory (2 of 4)**

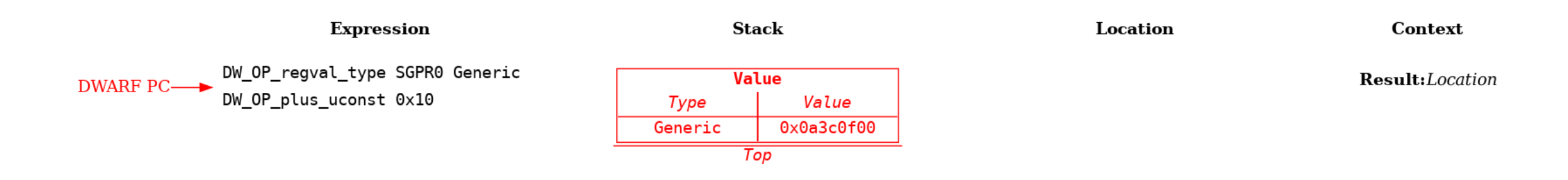

• DW OP regvalue type => pushes value read from stack pointer register

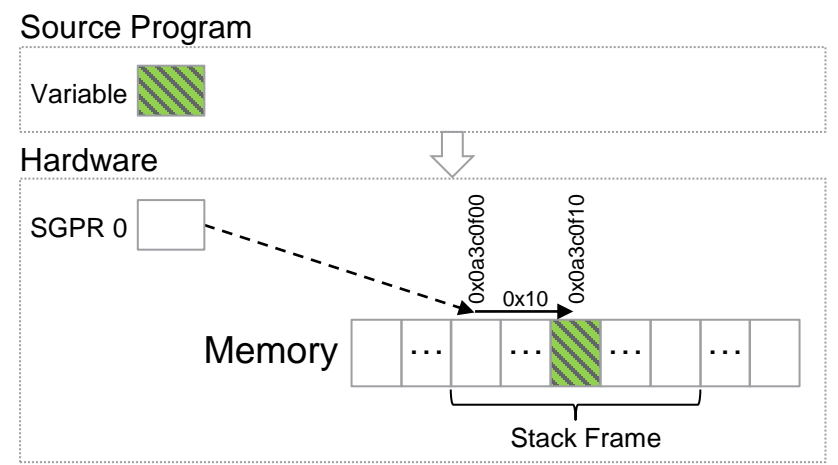

### **DWARF 5: Variable Location Memory (3 of 4)**

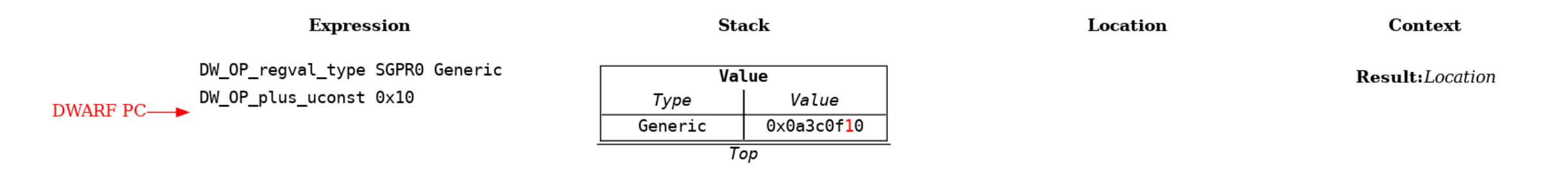

- Variable location is 0x10 bytes from the base of the stack frame
- DW OP plus uconst => pop value, add 0x10, and push result

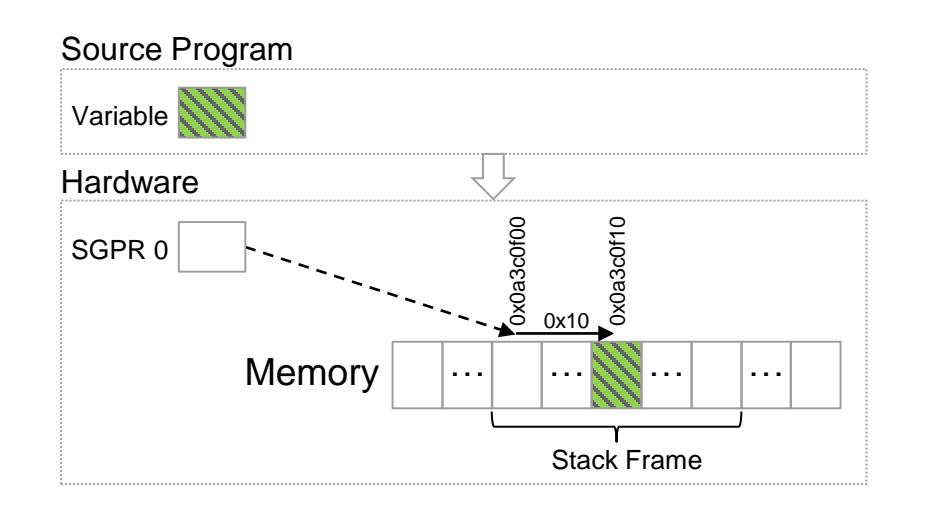

### **DWARF 5: Variable Location Memory (4 of 4)**

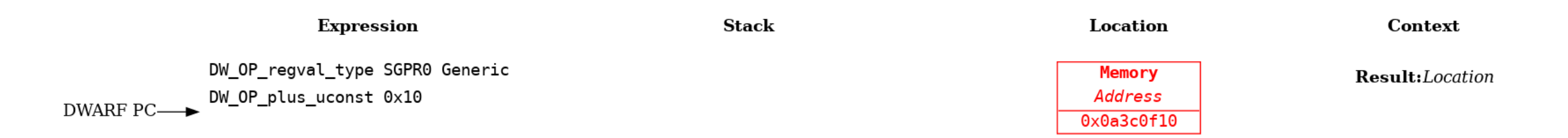

- Location area empty when location result kind => convert top stack element to memory location
	- Use value as global memory address

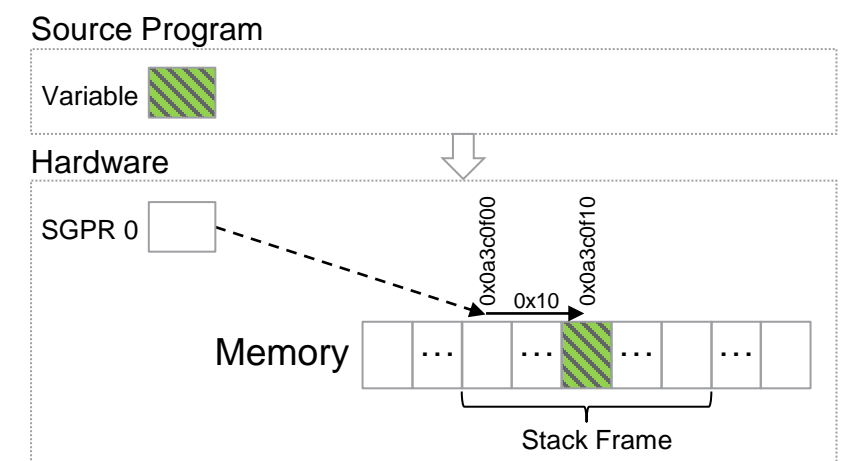

### **DWARF 5: Variable Spread Across Different Locations (1 of 7)**

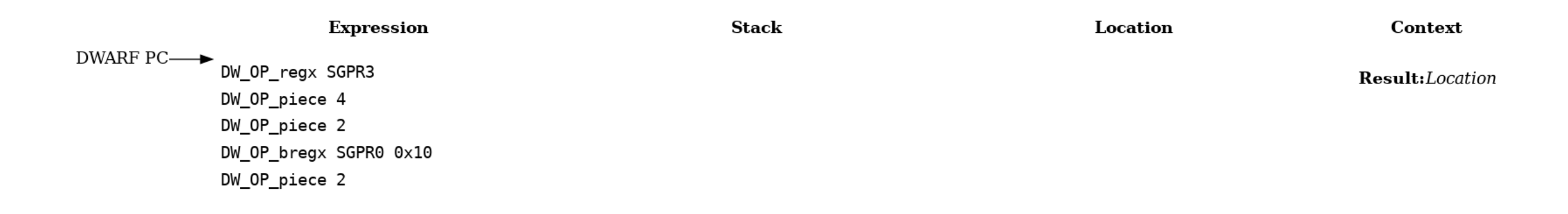

#### **Example: Source variable that is partly in a register, partly undefined, and partly in memory**

- Composite location => 1 or more parts
	- Each part specifies a location and number of bytes used from it

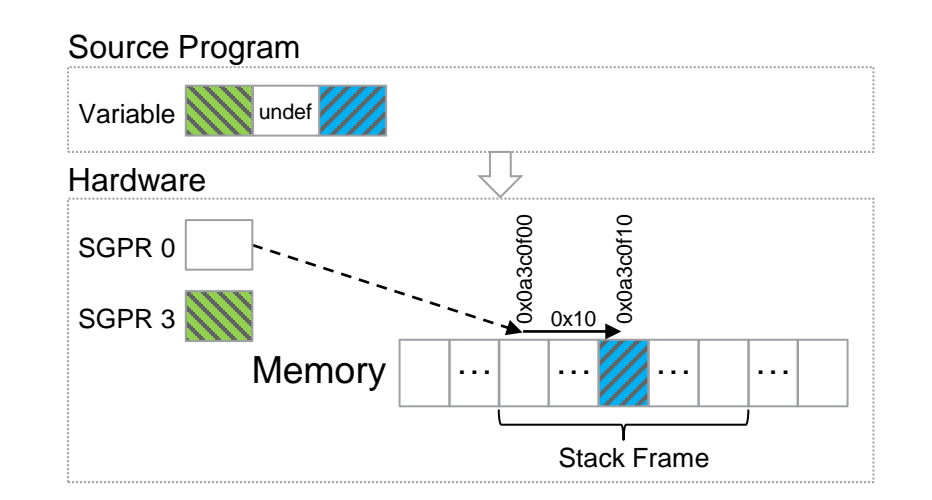

#### **DWARF 5: Variable Spread Across Different Locations (2 of 7)**

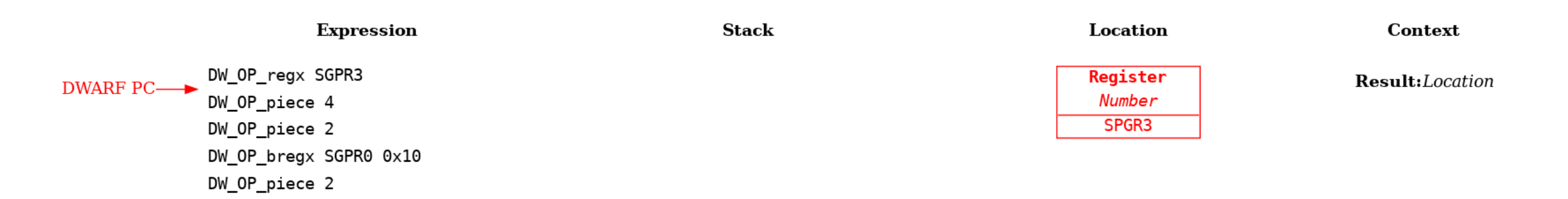

• DW OP regx => creates register location

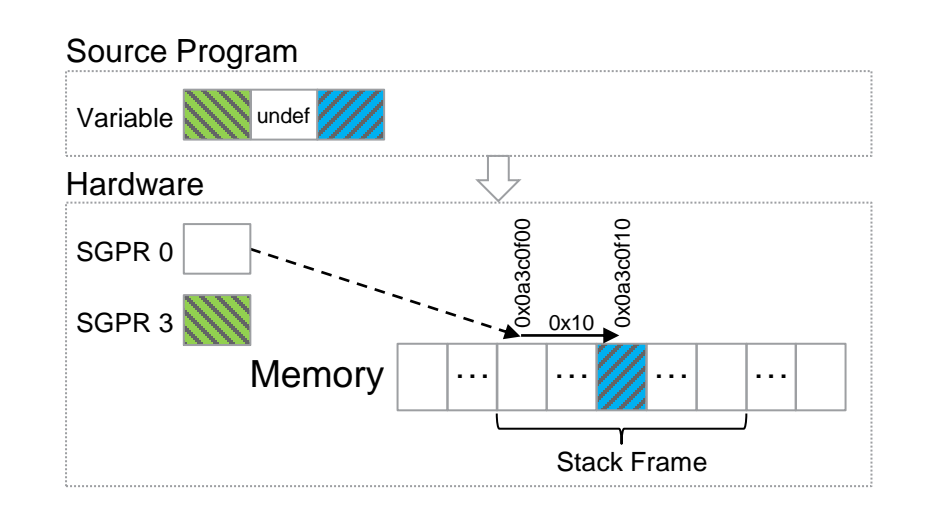

#### **DWARF 5: Variable Spread Across Different Locations (3 of 7)**

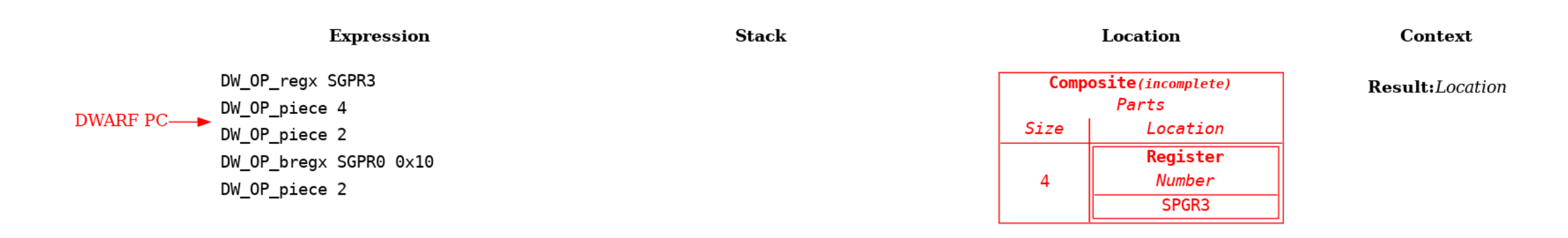

- DW OP piece => first use creates incomplete composite location
	- Location in location area used in first part
	- Size 4 indicates number of bytes used from beginning of part's location

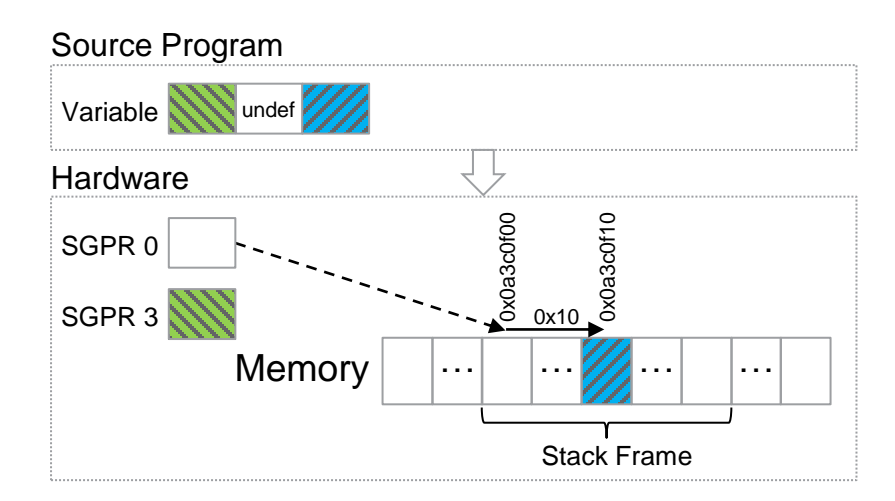

### **DWARF 5: Variable Spread Across Different Locations (4 of 7)**

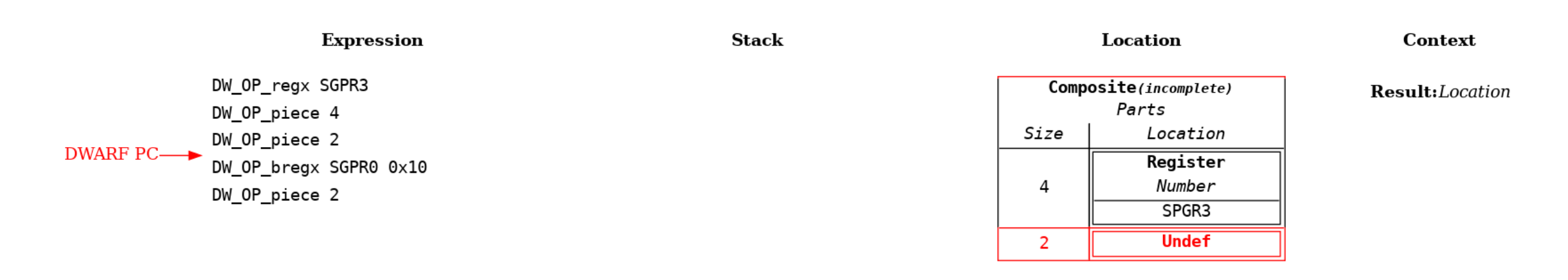

- DW OP piece  $\Rightarrow$  subsequent use adds part to already created incomplete composite location
	- Parts form a contiguous set of bytes
	- If no other location in location area, and no value on stack => part implicitly the undefined location
	- 2 indicates there are 2 undefined bytes
- Undefined location => used to indicate part that has been optimized away

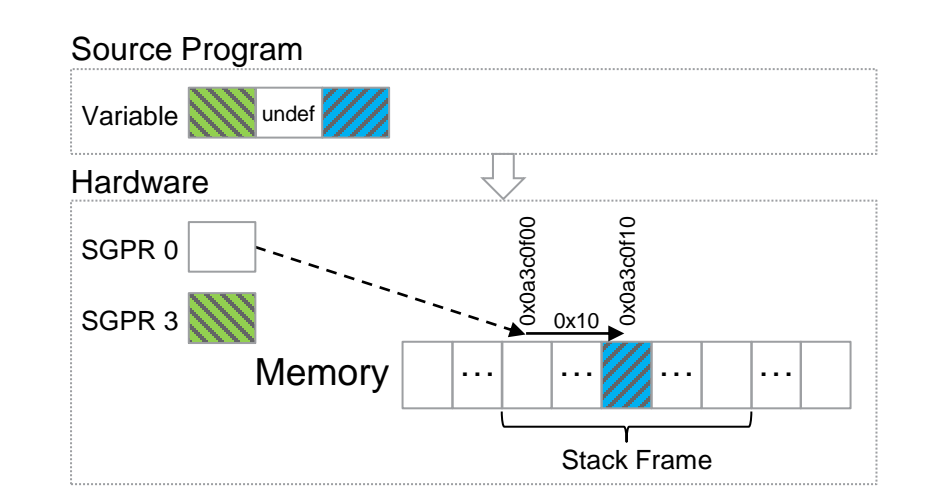

#### **DWARF 5: Variable Spread Across Different Locations (5 of 7)**

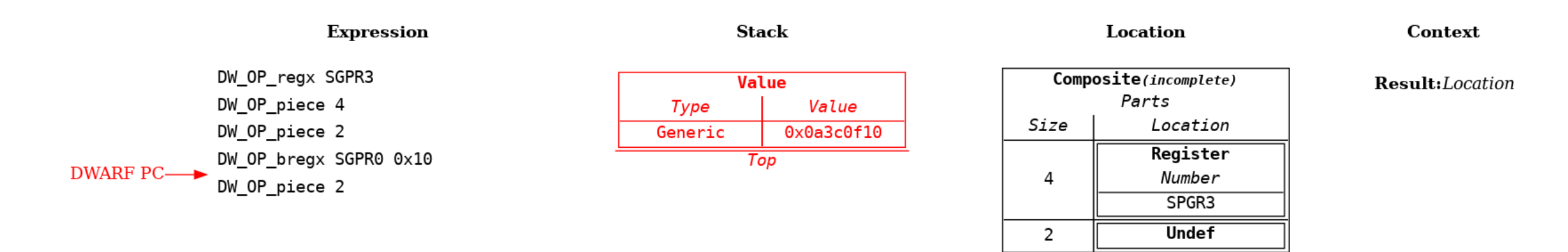

• DW OP bregx  $\Rightarrow$  read register as Generic type, add 0x10, and push value

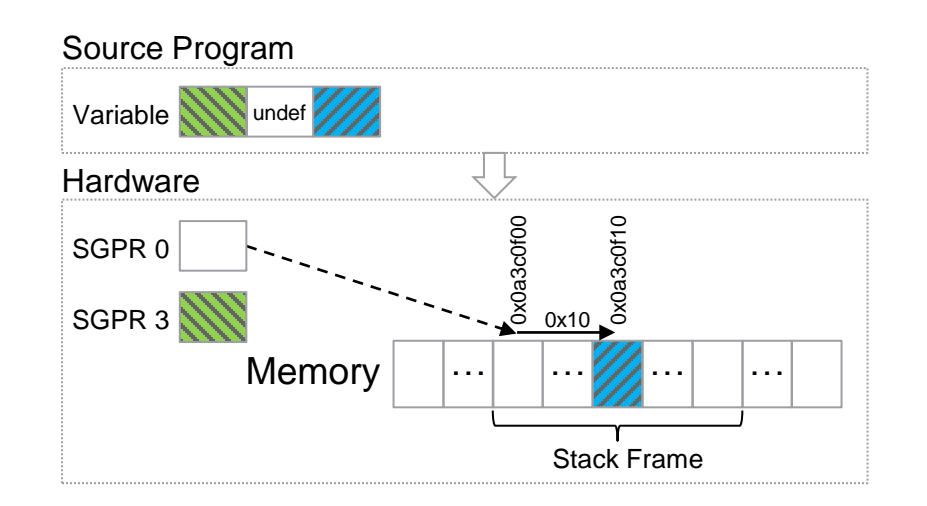

#### **DWARF 5: Variable Spread Across Different Locations (6 of 7)**

**Stack** 

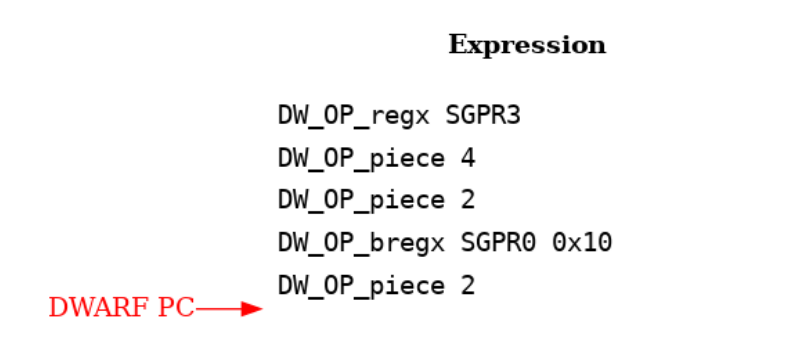

- DW OP piece => add part to already created incomplete composite location
	- If no other location in location area, but value on stack => part is memory location with address popped from stack
	- 2 indicates there are 2 bytes from memory

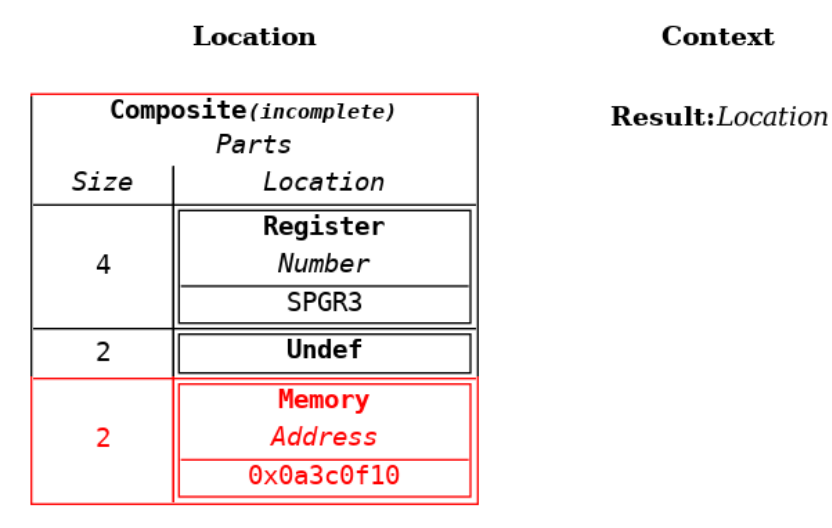

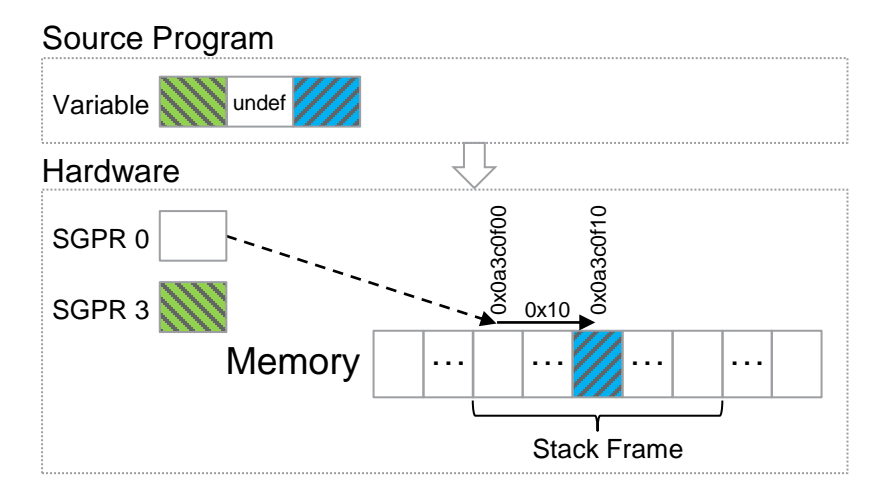

**Context** 

#### **DWARF 5: Variable Spread Across Different Locations (7 of 7)**

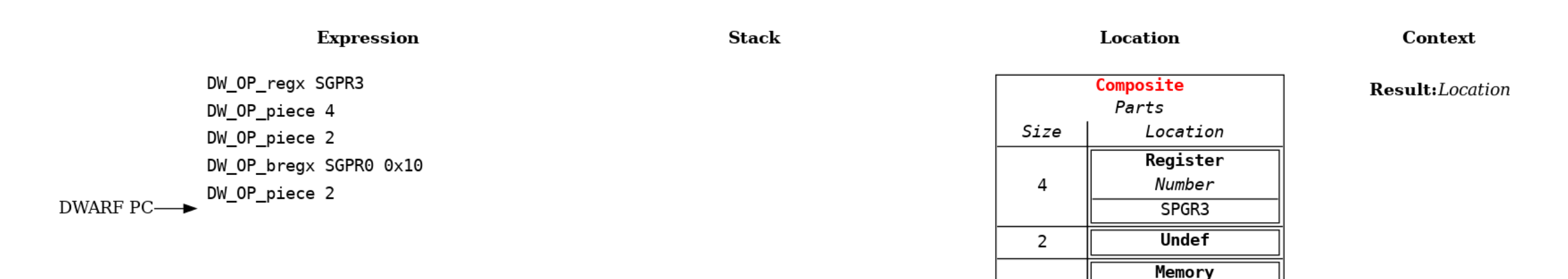

• Incomplete composite location implicitly converted to complete composite location

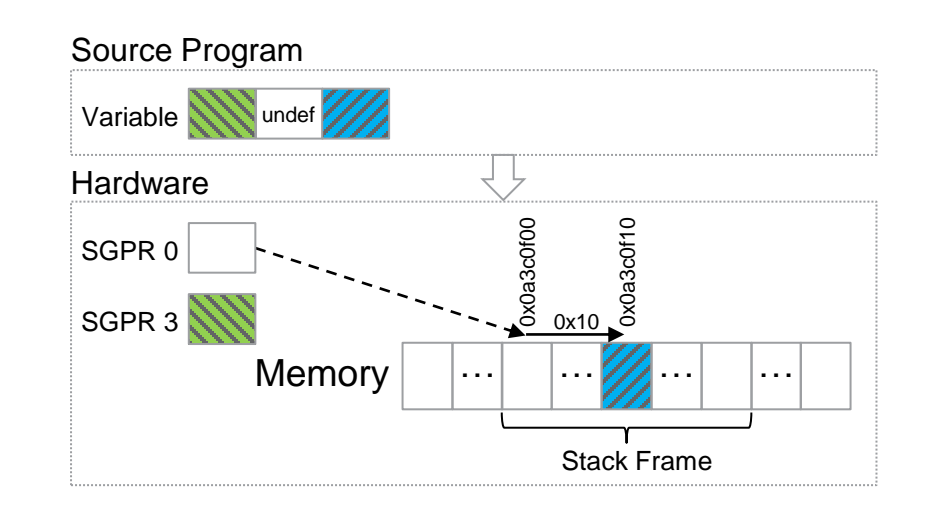

 $\overline{2}$ 

Address  $0x0a3c0f10$ 

### **DWARF 5: Offsetting a Composite Location (1 of 2)**

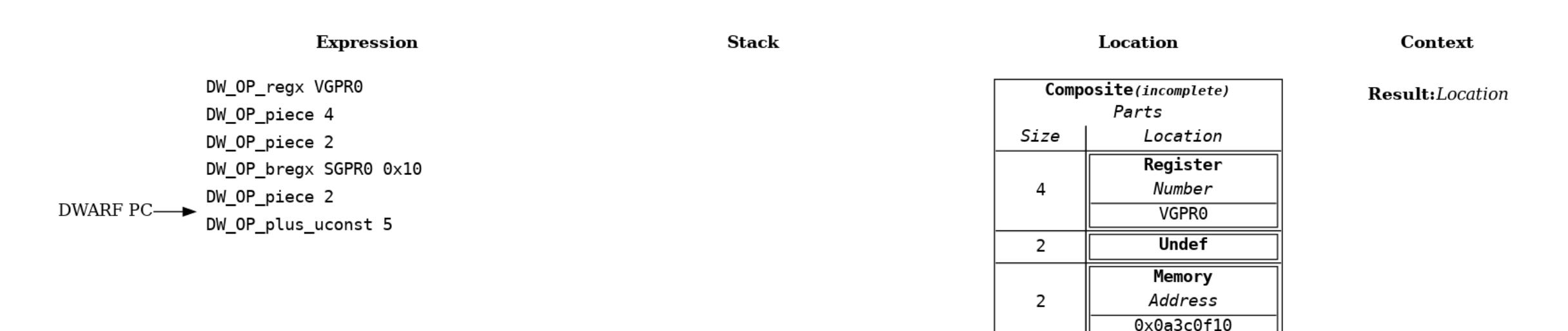

#### **Example: Offsetting a composite location not supported**

- Extend previous example to offset location built so far
- Variable Location in Memory example used DW OP plus => convenient way to offset memory address

## **DWARF 5: Offsetting a Composite Location (2 of 2)**

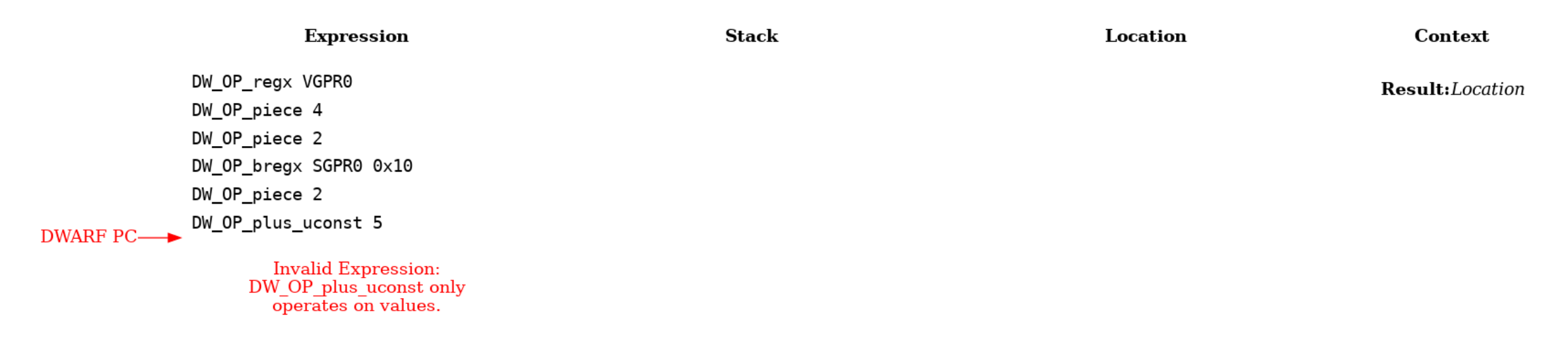

- However, DW OP plus cannot be used to offset a composite location  $\Rightarrow$  it only operates on the stack
- Compiler would need to make a different composite location => starting at the part corresponding to offset

```
DW OP piece 1
DW OP bregx SGPR0 0x10
DW OP piece 2
```
• Operations on values are not composable with locations

## **What Is A Location?**

- Location storage is contiguous linear organization of certain number of bytes
- All location kinds can be viewed the same way:
	- Global memory => linear stream of bytes of the architecture's address size
	- Register => linear stream of bytes of the size of each architecture's register
	- Composite location  $\Rightarrow$  linear stream of the bytes defined by the parts
	- Implicit location => linear stream of bytes of the value using the type's byte ordering
	- Undefined location => infinitely sized storage where every byte is undefined
- A location is comprised of:
	- A kind (memory, register, etc.)
	- A reference to a specific location storage of that kind
	- A zero-based offset within the location storage

#### **Stack Location Operations**

- If location could be allowed on the stack:
	- Define new operations to work on locations in compossible manner
	- Example: new DW OP LLVM offset  $\Rightarrow$  updates offset of any location kind
- Existing operations can be generalized => act on locations of any kind
	- Example: DW OP deref  $\Rightarrow$  pop a location (rather than memory address value), read it
	- Backwards compatibility via implicit conversions
- Key part of extension is allowing locations on stack
	- DWARF 5 expressions can be evaluated unchanged and yield same results
	- Extension allows greater expressiveness => see following examples

### **Extension: Variable spilled to part of VGPR (1 of 3)**

**Expression** 

**Stack** 

Context

**DWARF PC—→** DW OP regx VGPR0 DW OP LLVM offset uconst 20

Result:Location

#### **Example: Compiler spills variable stored in SGPR register to fixed lane of VGPR register**

- In this case lane 5 of VGPR0 => each VGPR lane is 4 bytes
	- So index is  $5 * 4 = 20$

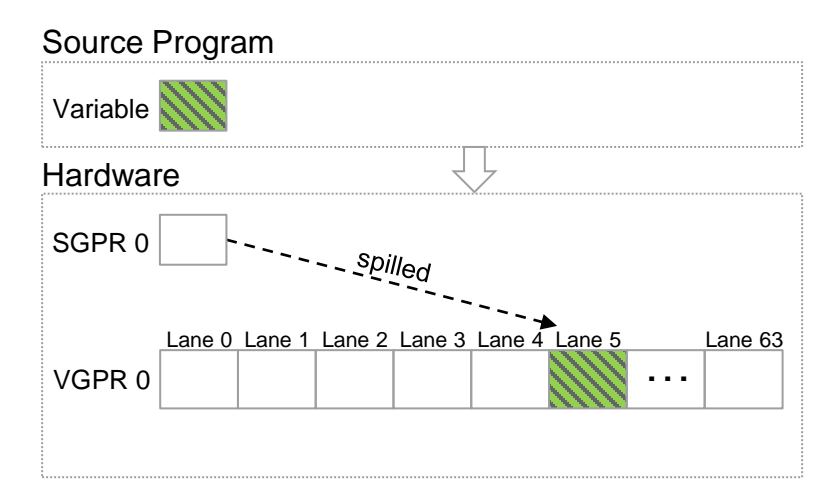

### **Extension: Variable spilled to part of VGPR (2 of 3)**

**Expression** DW\_OP\_regx VGPR0 **DWARF PC-**DW\_OP\_LLVM\_offset\_uconst 20

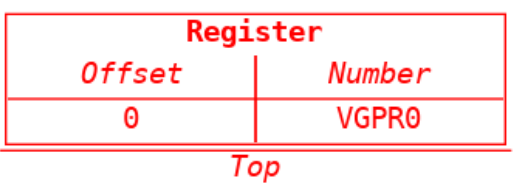

**Stack** 

Context

Result:Location

• DW OP  $regx \Rightarrow now pushes location on stack with byte offset of 0$ 

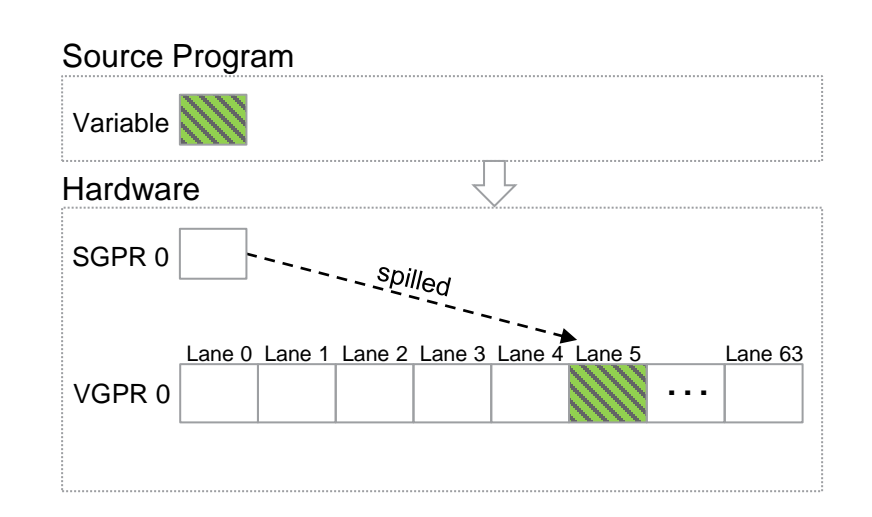

## **Extension: Variable spilled to part of VGPR (3 of 3)**

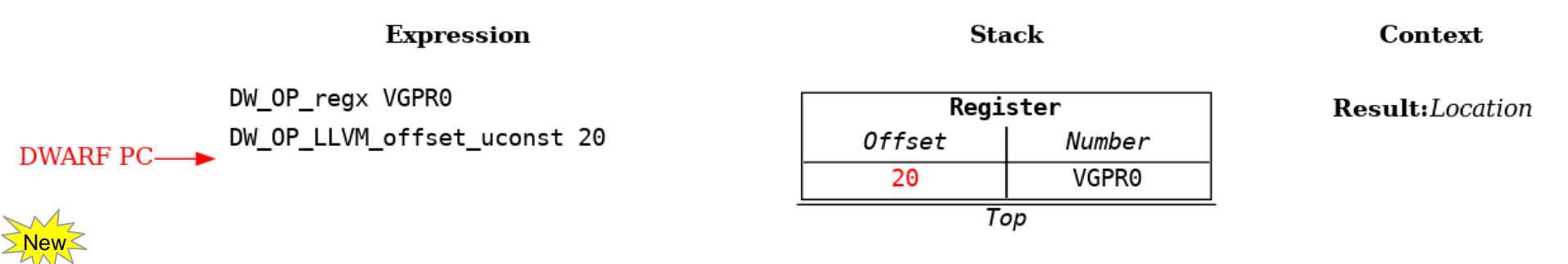

- DW OP LLVM offset => can offset register location
- DWARF 5 does not support specifying register offset => can only have locations starting at beginning
- Defining register names for every part of every register => not practical for GPUs due to sheer number
- Separate register names would not allow computed runtime indexing of register parts
- GPU compilers frequently locate variable in parts of the numerous wide vector registers
	- Especially in optimized code to avoid memory accesses
	- Runtime indices used to support SIMT execution model
- Result is top stack entry

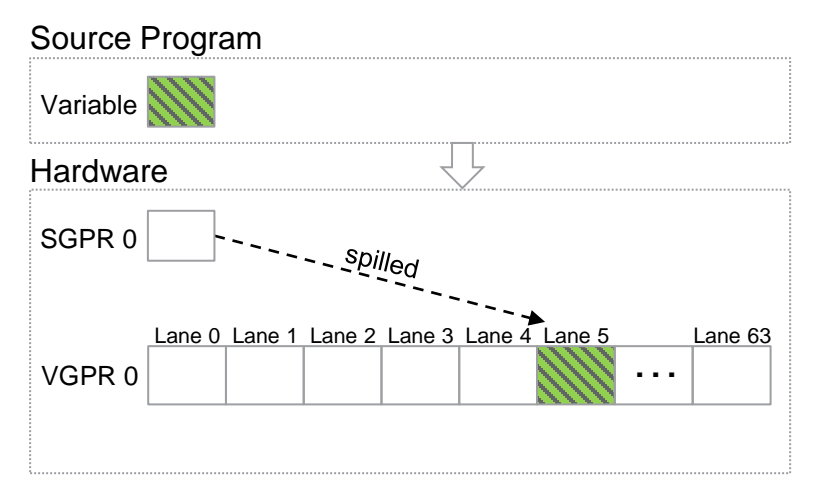

## **Extension: Variable across multiple VGPRs (1 of 14)**

**Stack** 

**Expression** DWARF PC-DW\_OP\_regx VGPR0 DW OP LLVM push lane DW OP uconst 4 DW OP mul DW OP LLVM offset DW OP piece 4 DW\_OP\_regx VGPR1 DW OP LLVM push lane DW\_OP\_uconst 4 DW\_OP\_mul DW\_OP\_LLVM\_offset DW\_OP\_piece 4

#### **Example: Source variable located across a SIMT lane of multiple VGPR registers**

- GPU compiler maps language threads to VGPR lanes in SIMT manner
- Thread's variable is spread across the same lane of multiple VGPRs
- Context specifies lane => lane corresponds to focused source thread

Result:Location  $Lane:5$ 

Context

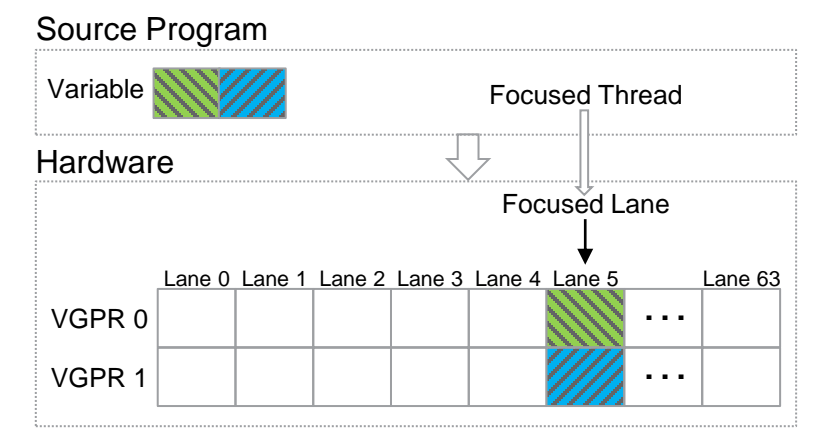

### **Extension: Variable across multiple VGPRs (2 of 14)**

**Expression** 

DW OP regx VGPR0 **DWARF PC-**DW OP LLVM push lane DW OP uconst 4 DW\_OP\_mul DW\_OP\_LLVM\_offset DW OP piece 4 DW\_OP\_regx VGPR1 DW\_OP\_LLVM\_push\_lane DW\_OP\_uconst 4 DW\_OP\_mul DW\_OP\_LLVM\_offset DW\_OP\_piece 4

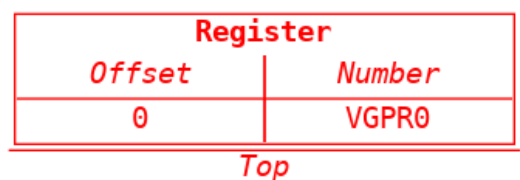

**Stack** 

Context

Result:Location

Lane: $5$ 

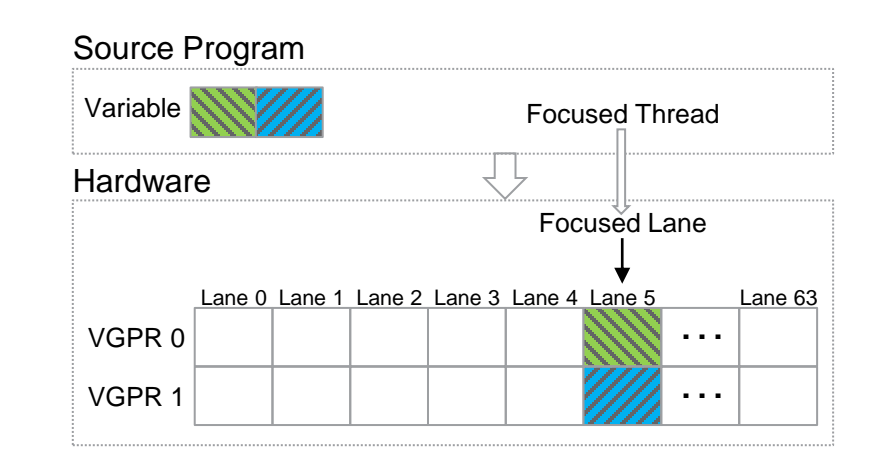

### **Extension: Variable across multiple VGPRs (3 of 14)**

#### **Expression**

DW OP\_regx VGPR0 DW\_OP\_LLVM\_push\_lane **DWARF PC-**DW OP uconst 4 DW\_OP\_mul DW\_OP\_LLVM\_offset DW OP piece 4 DW\_OP\_regx VGPR1 DW\_OP\_LLVM\_push\_lane DW\_OP\_uconst 4 DW\_OP\_mul DW\_OP\_LLVM\_offset DW\_OP\_piece 4

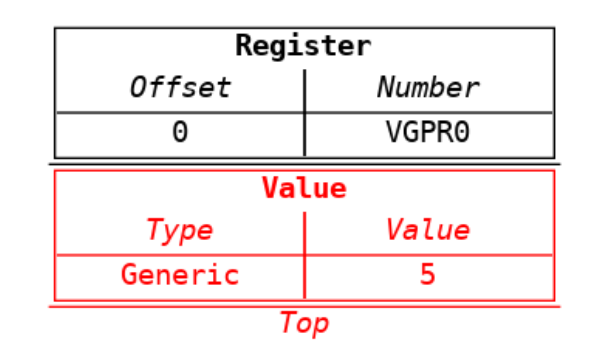

**Stack** 

Context

Result:Location

 $Lane:5$ 

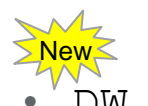

DW OP LLVM push lane => pushes value of context's lane

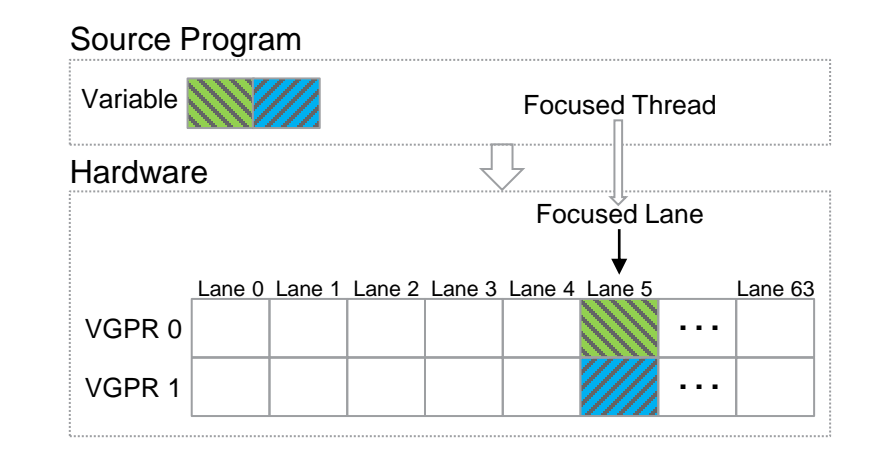

### **Extension: Variable across multiple VGPRs (4 of 14)**

#### **Expression**

DW\_OP\_regx VGPR0 DW OP LLVM push lane DW\_OP\_uconst 4 **DWARF PC-**DW\_OP\_mul DW\_OP\_LLVM\_offset DW\_OP\_piece 4 DW\_OP\_regx VGPR1 DW\_OP\_LLVM\_push\_lane DW\_OP\_uconst 4 DW\_OP\_mul DW\_OP\_LLVM\_offset DW\_OP\_piece 4

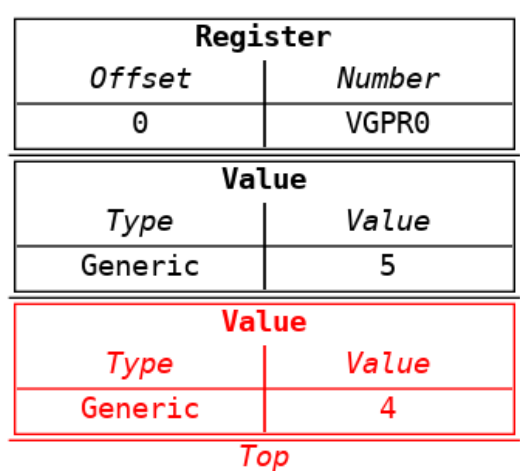

**Stack** 

Context

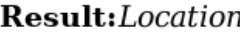

 $Lane:5$ 

• Each VGPR lane is 4 bytes => lane must be multiplied by 4 to get register byte index

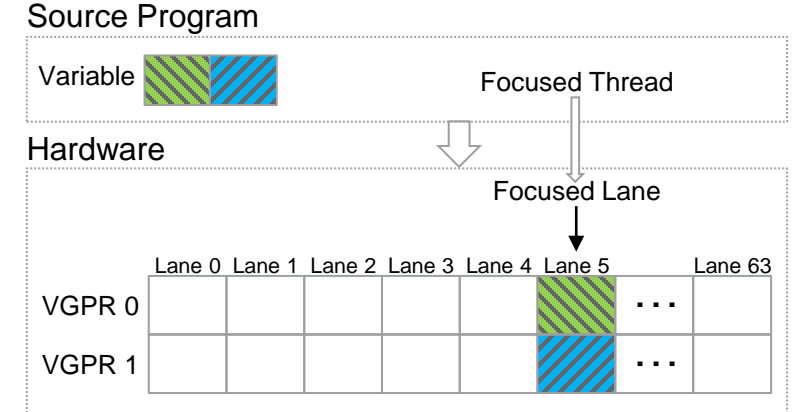

#### **Extension: Variable across multiple VGPRs (5 of 14)**

#### **Expression**

DW OP\_regx VGPR0 DW OP LLVM push lane DW OP uconst 4 DW\_OP\_mul **DWARF PC-**DW\_OP\_LLVM\_offset DW\_OP\_piece 4 DW\_OP\_regx VGPR1 DW\_OP\_LLVM\_push\_lane DW\_OP\_uconst 4 DW\_OP\_mul DW\_OP\_LLVM\_offset DW\_OP\_piece 4

#### Register Offset Number 0 VGPR0 Value Type Value Generic 20 Top

**Stack** 

Context

Result:Location

Lane: $5$ 

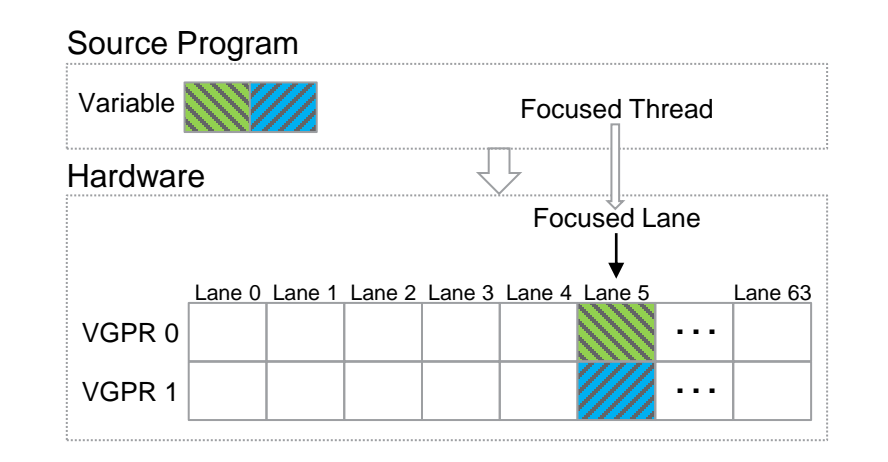

#### **Extension: Variable across multiple VGPRs (6 of 14)**

#### **Expression**

DW OP regx VGPR0 DW OP LLVM push lane DW OP uconst 4 DW\_OP\_mul DW\_OP\_LLVM\_offset **DWARF PC-**DW\_OP\_piece 4 DW\_OP\_regx VGPR1 DW\_OP\_LLVM\_push\_lane DW\_OP\_uconst 4 DW\_OP\_mul DW\_OP\_LLVM\_offset DW\_OP\_piece 4

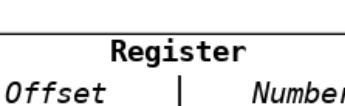

VGPR0

**Stack** 

Top

20

Context

Result:Location

Lane: $5$ 

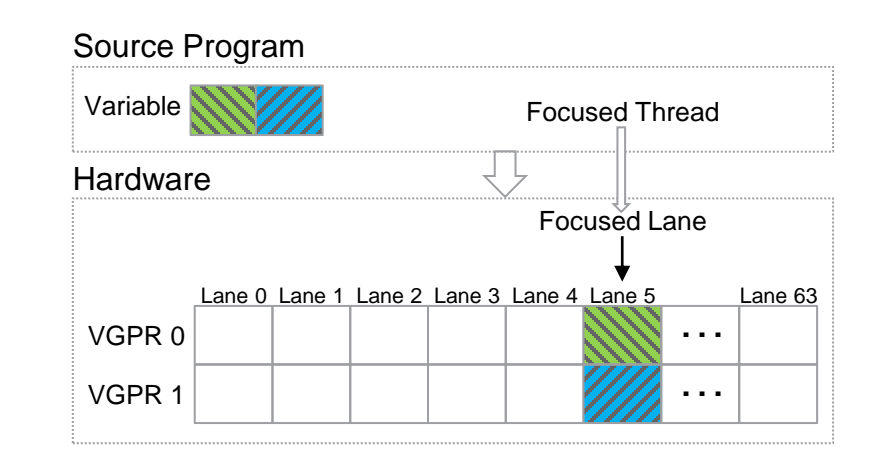

### **Extension: Variable across multiple VGPRs (7 of 14)**

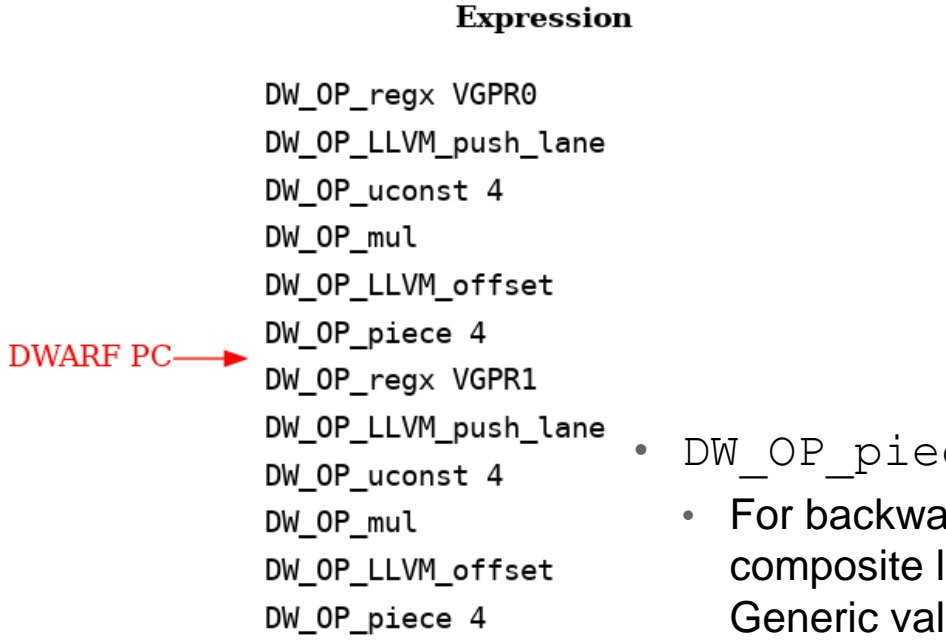

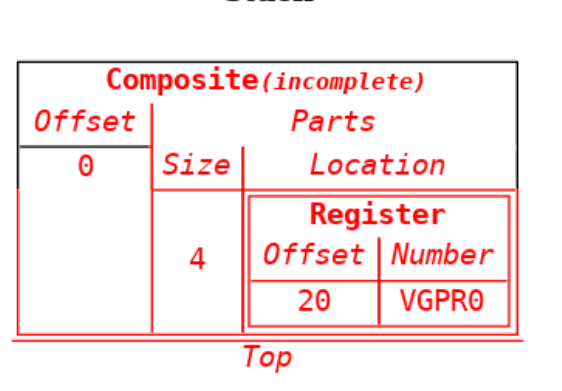

**Stack** 

Context

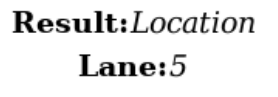

- DW OP piece  $\Rightarrow$  now pops location from stack to use for the new part
- For backwards compatibility: if stack is empty or the top element is an incomplete composite location, implicitly uses the undefined location; if top element is a Generic value, it is implicitly converted to a global memory location Source Program
- Checks if the top stack element is an incomplete composite location
	- If not, creates new incomplete composite location with no parts
	- Otherwise, pops previously created incomplete composite location
- Adds new part to incomplete composite location and pushes on stack

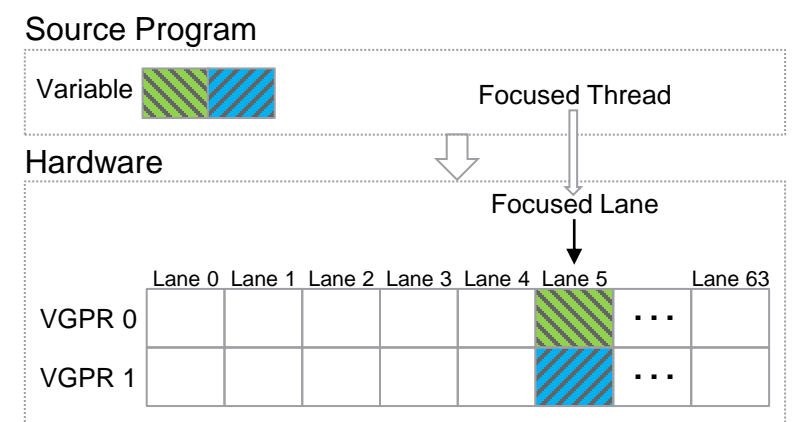

#### **Extension: Variable across multiple VGPRs (8 of 14)**

#### **Expression**

DW OP\_regx VGPR0 DW OP LLVM push lane DW OP uconst 4 DW\_OP\_mul DW\_OP\_LLVM\_offset DW OP piece 4 DW\_OP\_regx VGPR1 **DWARF PC-**DW\_OP\_LLVM\_push\_lane DW\_OP\_uconst 4 DW\_OP\_mul DW\_OP\_LLVM\_offset DW\_OP\_piece 4

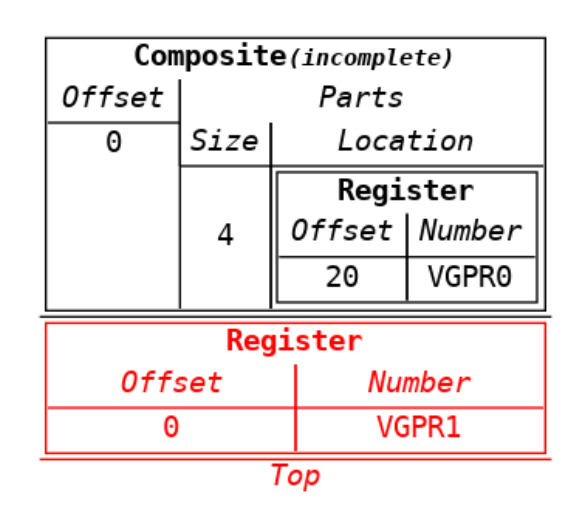

**Stack** 

Context

Result:Location

 $Lane:5$ 

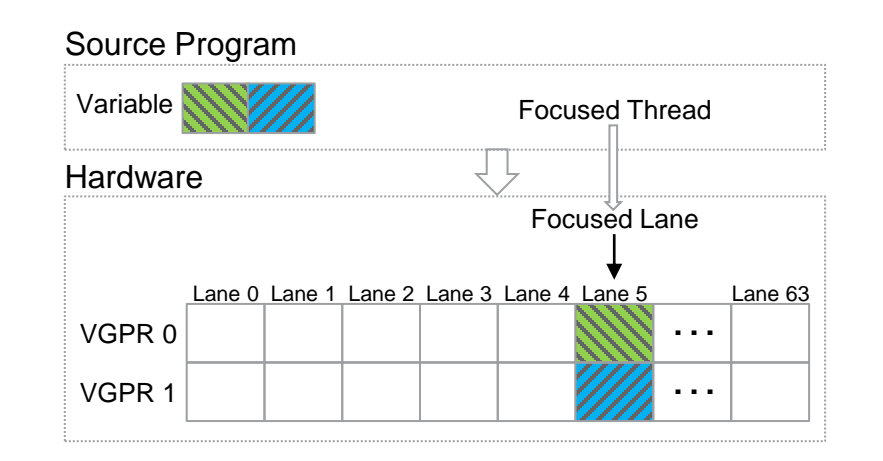

#### **Extension: Variable across multiple VGPRs (9 of 14)**

#### **Expression**

DW OP regx VGPR0 DW OP LLVM push lane DW OP uconst 4 DW\_OP\_mul DW\_OP\_LLVM\_offset DW OP piece 4 DW\_OP\_regx VGPR1 DW\_OP\_LLVM\_push\_lane DW\_OP\_uconst 4 DW\_OP\_mul DW\_OP\_LLVM\_offset DW\_OP\_piece 4

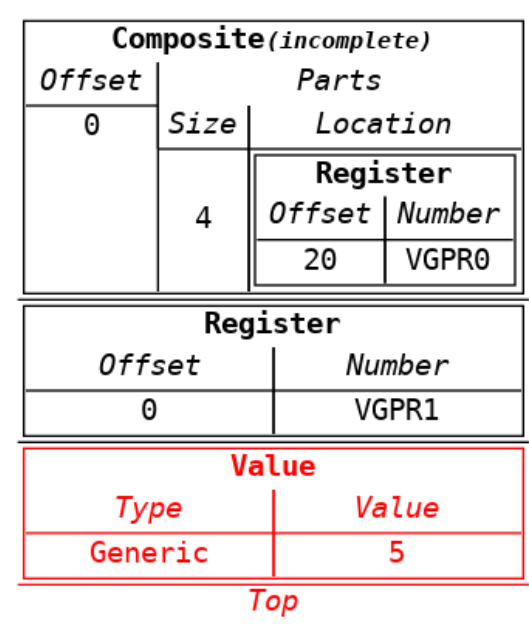

**Stack** 

Context

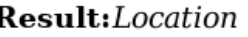

 $Lane:5$ 

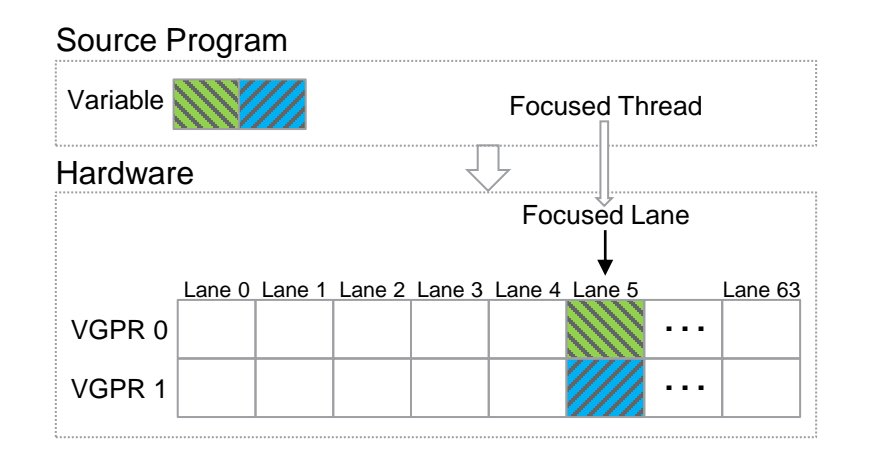

**DWARF PC** 

#### **Extension: Variable across multiple VGPRs (10 of 14)**

#### **Expression**

DW OP regx VGPR0 DW OP LLVM push lane DW OP uconst 4 DW OP mul DW\_OP\_LLVM\_offset DW\_OP\_piece 4 DW OP\_regx VGPR1 DW\_OP\_LLVM\_push\_lane DW\_OP\_uconst 4 **DWARF PC-**DW\_OP\_mul DW OP LLVM offset DW OP piece 4

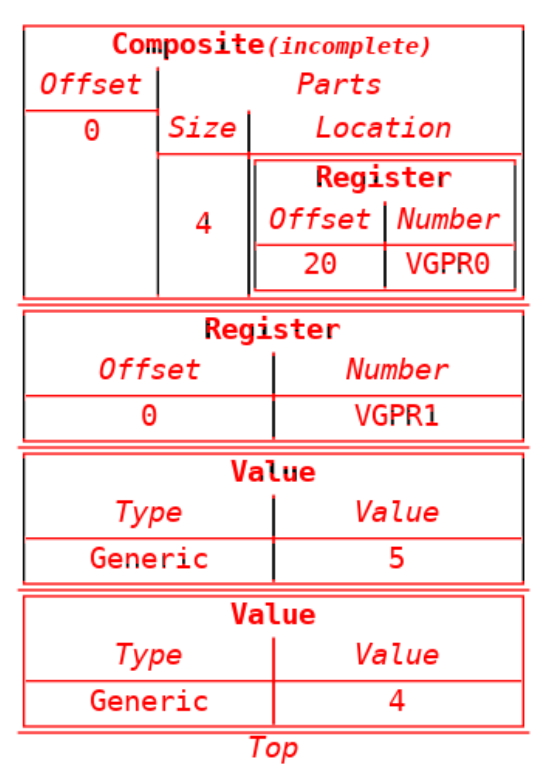

**Stack** 

Context

Result: *Location* Lane: $5$ 

Source Program Hardware Variable Lane 0 Lane 1 Lane 2 Lane 3 Lane 4 Lane 5 Lane 63 VGPR 0  $VGPR 1$   $W$ Focused Thread Focused Lane

#### AMDA

### **Extension: Variable across multiple VGPRs (11 of 14)**

#### **Expression**

DW OP\_regx VGPR0 DW OP LLVM push lane DW\_OP\_uconst 4 DW OP mul DW\_OP\_LLVM\_offset DW OP piece 4 DW\_OP\_regx VGPR1 DW\_OP\_LLVM\_push\_lane DW\_OP\_uconst 4 DW\_OP\_mul **DWARF PC-**DW\_OP\_LLVM\_offset DW\_OP\_piece 4

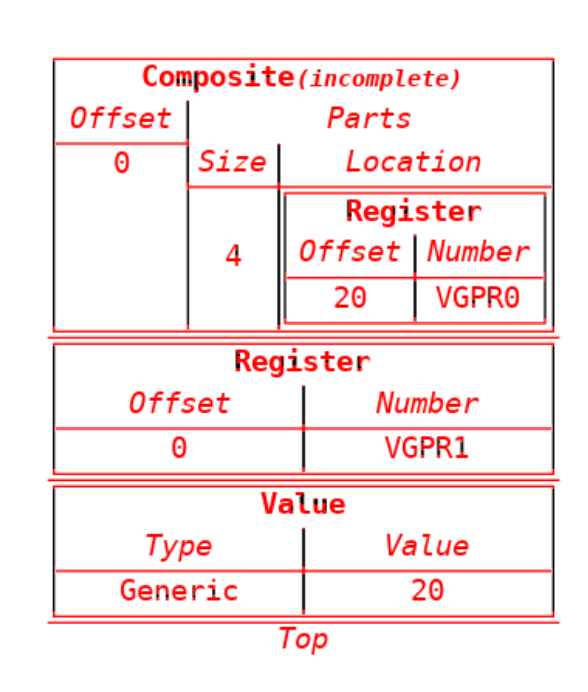

**Stack** 

Context

Result:Location  $Lane:5$ 

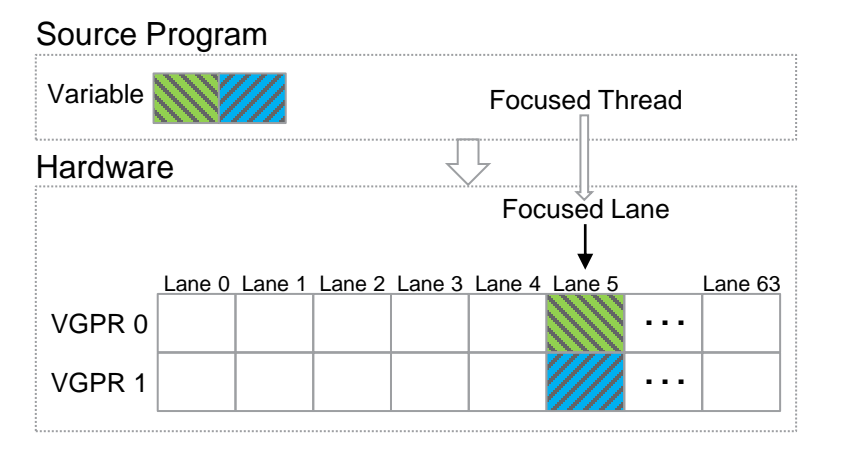

#### **Extension: Variable across multiple VGPRs (12 of 14)**

#### **Expression**

DW OP\_regx VGPR0 DW\_OP\_LLVM\_push\_lane DW OP uconst 4 DW\_OP\_mul DW\_OP\_LLVM\_offset DW OP piece 4 DW\_OP\_regx VGPR1 DW\_OP\_LLVM\_push\_lane DW\_OP\_uconst 4 DW\_OP\_mul DW\_OP\_LLVM\_offset **DWARF PC-**DW OP piece 4

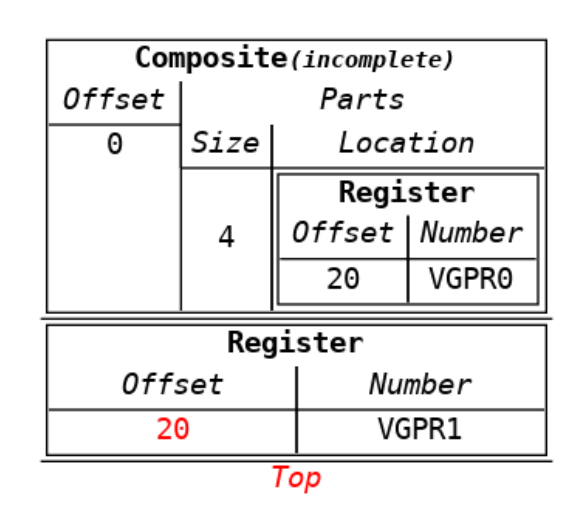

**Stack** 

Context

Result:Location

 $Lane:5$ 

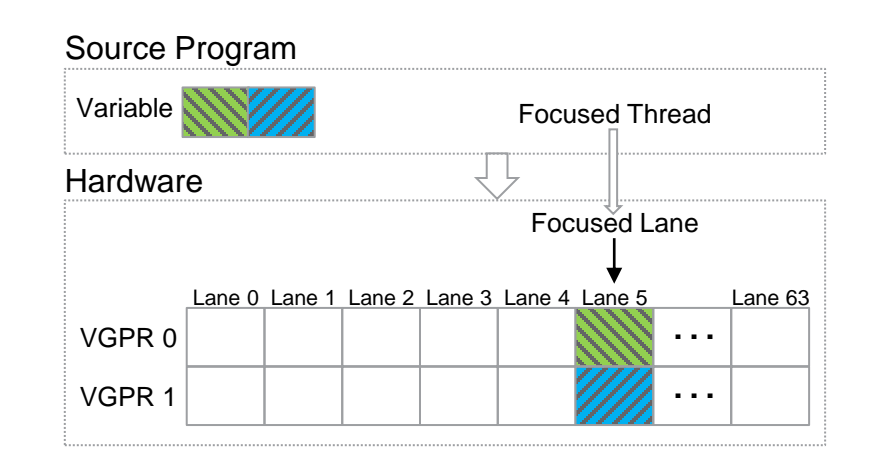

### **Extension: Variable across multiple VGPRs (13 of 14)**

#### **Expression**

**Stack** 

Context

Result:Location

 $Lane:5$ 

- DW OP\_regx VGPR0 Composite(incomplete) DW OP LLVM push lane Offset Parts DW OP uconst 4 0 Size Location DW OP mul Register Offset | Number DW OP LLVM offset 4 20 VGPR0 DW OP piece 4 DW\_OP\_regx VGPR1 Register Offset | Number DW\_OP\_LLVM\_push\_lane 4 VGPR1 20 DW OP uconst 4 DW\_OP\_mul Top DW\_OP\_LLVM\_offset DW\_OP\_piece 4 **DWARF PC-**
	- Source Program Hardware Variable Lane 0 Lane 1 Lane 2 Lane 3 Lane 4 Lane 5 Lane 63 VGPR 0  $VGPR 1$   $W$ Focused Thread Focused Lane

• DW OP piece => pops location and adds as new part to incomplete composite location on top of stack

### **Extension: Variable across multiple VGPRs (14 of 14)**

#### **Expression**

**Stack** 

Context

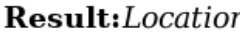

 $Lane:5$ 

Source Program

Hardware

VGPR 0

Variable

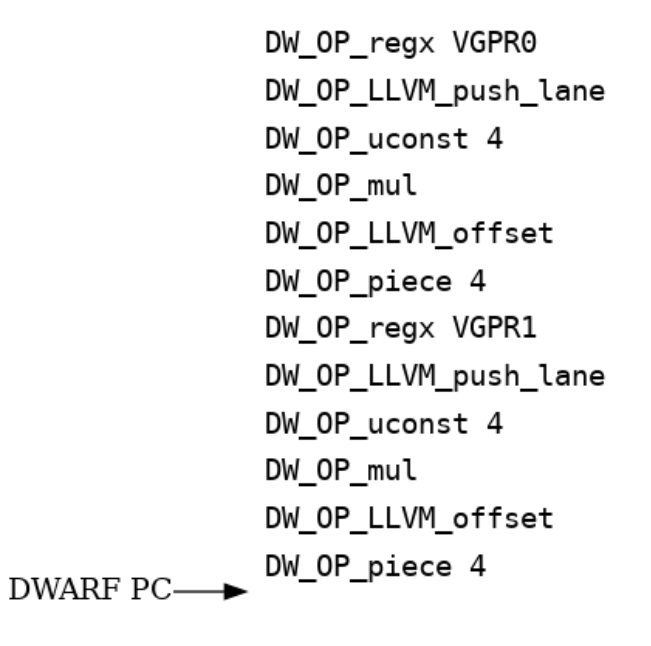

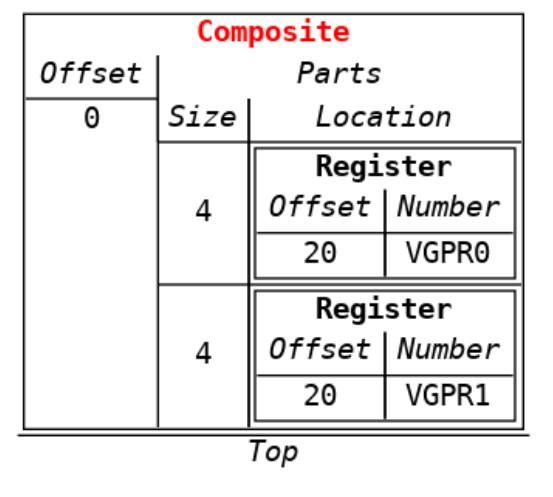

• If top of stack is incomplete composite location => implicitly converted to complete composite location

#### Lane 0 Lane 1 Lane 2 Lane 3 Lane 4 Lane 5 Lane 63  $VGPR 1$   $W$ AMDA

Focused Thread

Focused Lane

## **Extension: Variable across multiple kinds of locations (1 of 7)**

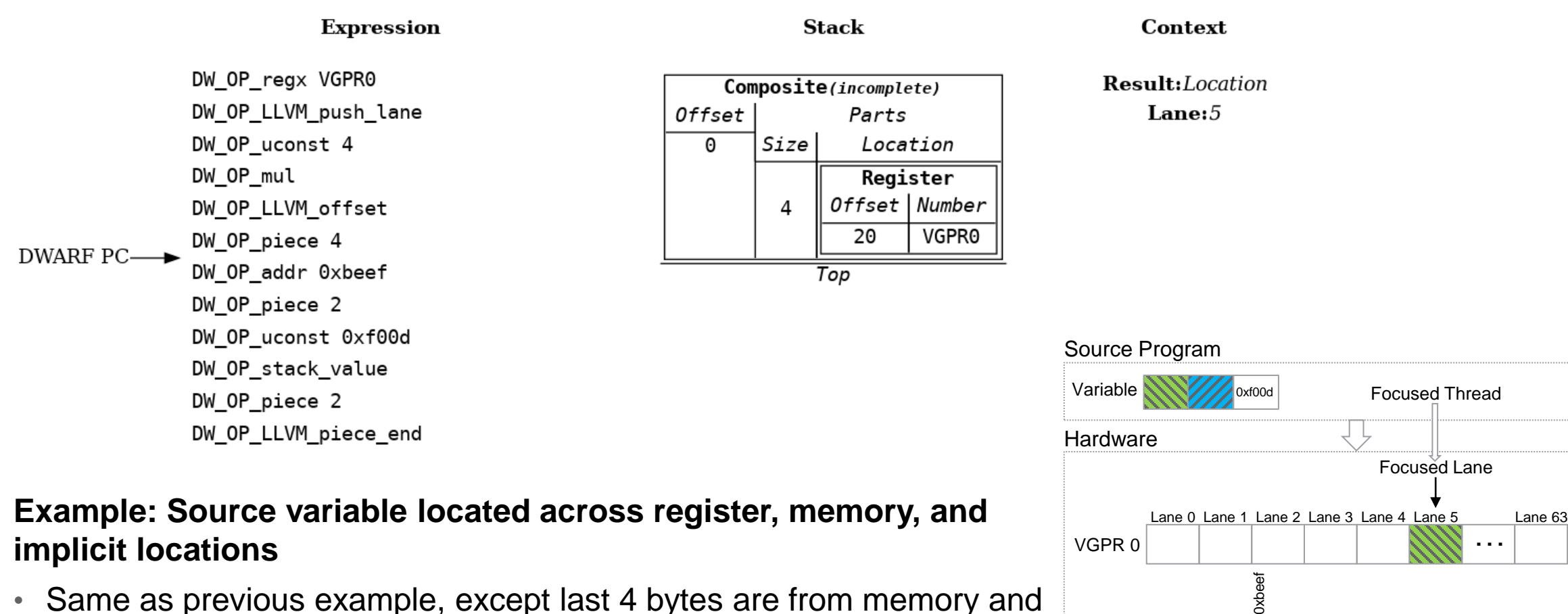

• Same as previous example, except last 4 bytes are from memory and a constant value

Memory … …

### **Extension: Variable across multiple kinds of locations (2 of 7)**

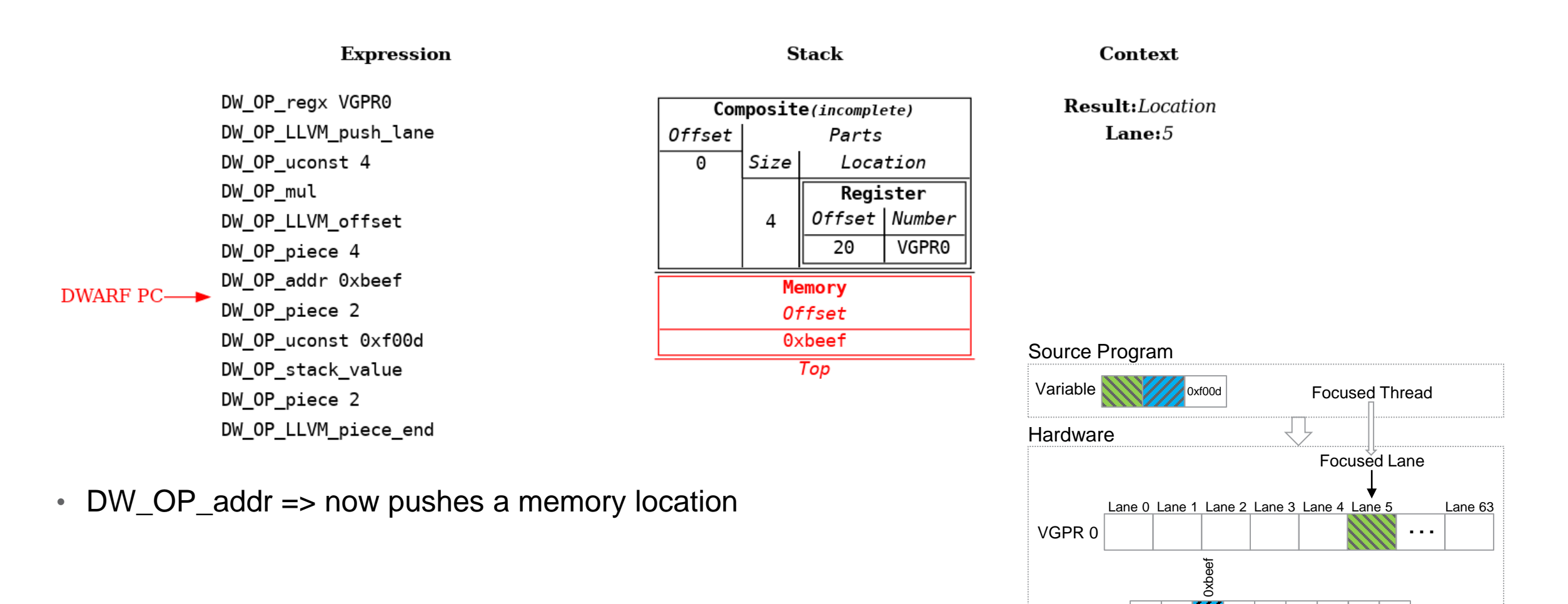

Memory … …

### **Extension: Variable across multiple kinds of locations (3 of 7)**

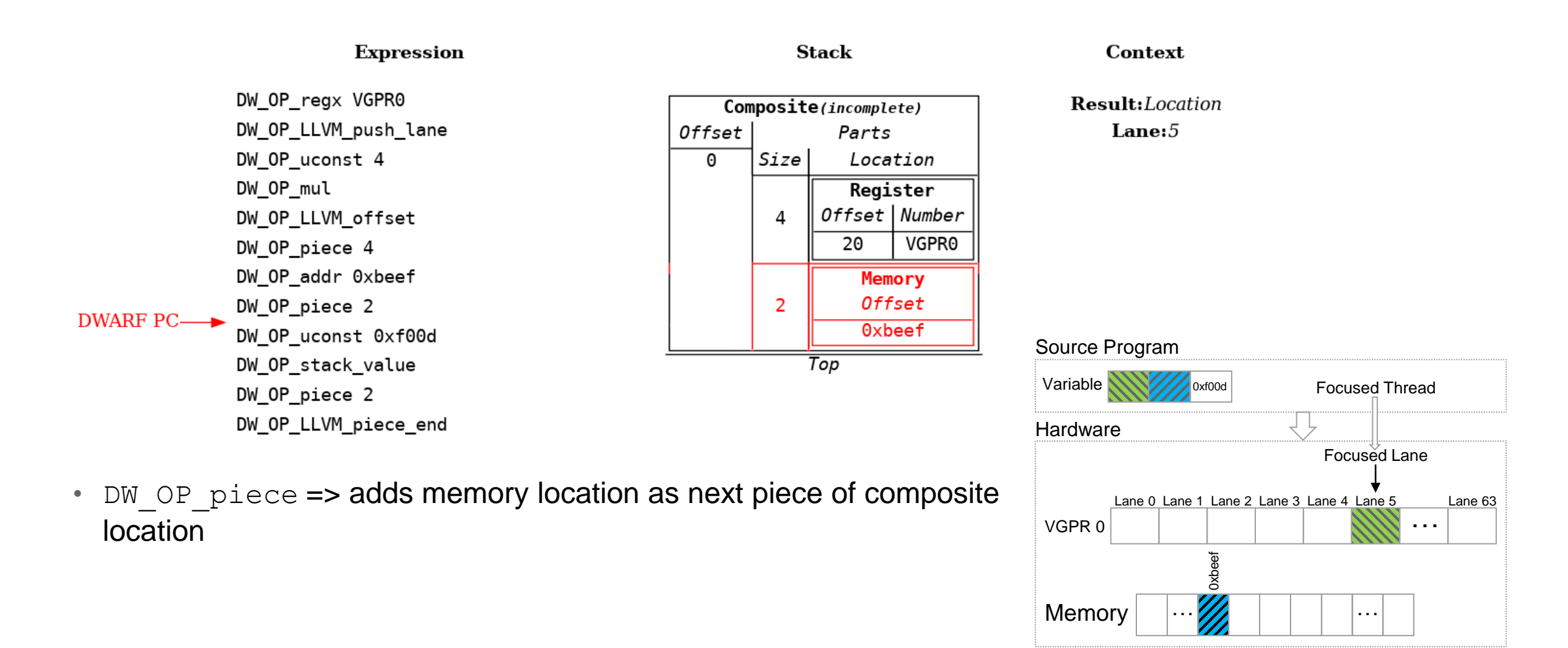

#### **Extension: Variable across multiple kinds of locations (4 of 7)**

**Expression** DW OP regx VGPR0 DW OP LLVM push lane DW\_OP\_uconst 4 DW OP mul DW OP LLVM offset DW OP piece 4 DW OP addr 0xbeef DW\_OP\_piece 2 DW OP\_uconst 0xf00d **DWARF PC-**DW\_OP\_stack\_value DW OP piece 2 DW OP LLVM piece end

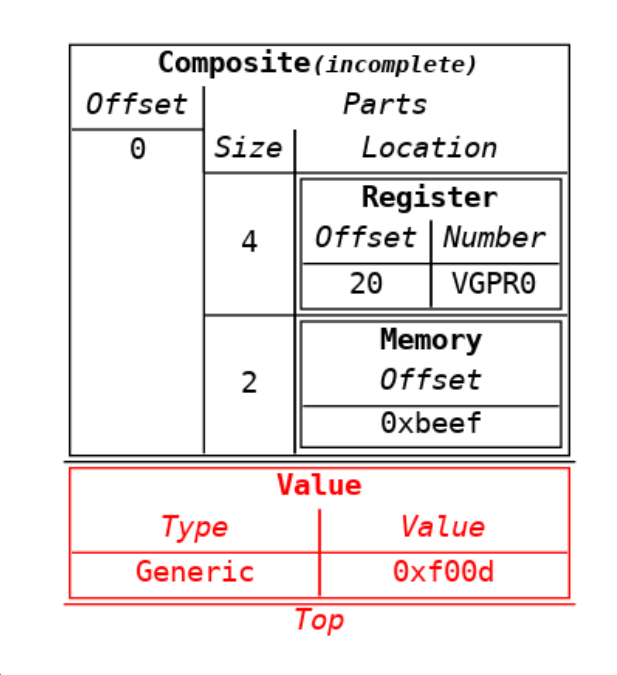

**Stack** 

Context Result:Location

#### $Lane:5$

#### Source Program

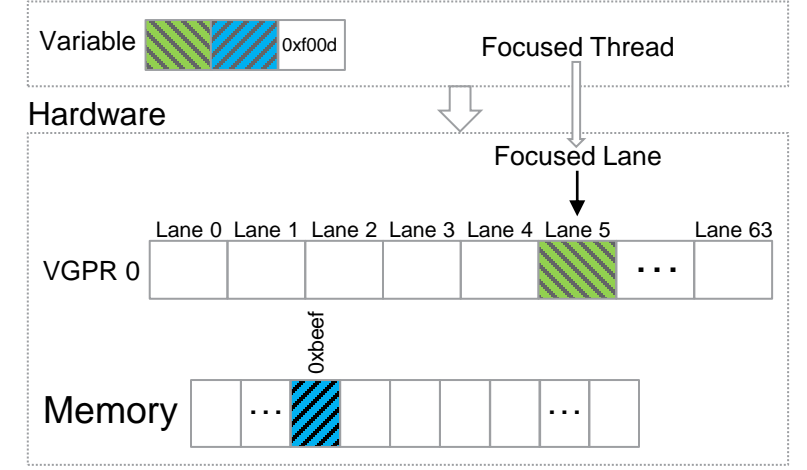

• Last 2 bytes are constant value  $0xf00d$ 

### **Extension: Variable across multiple kinds of locations (5 of 7)**

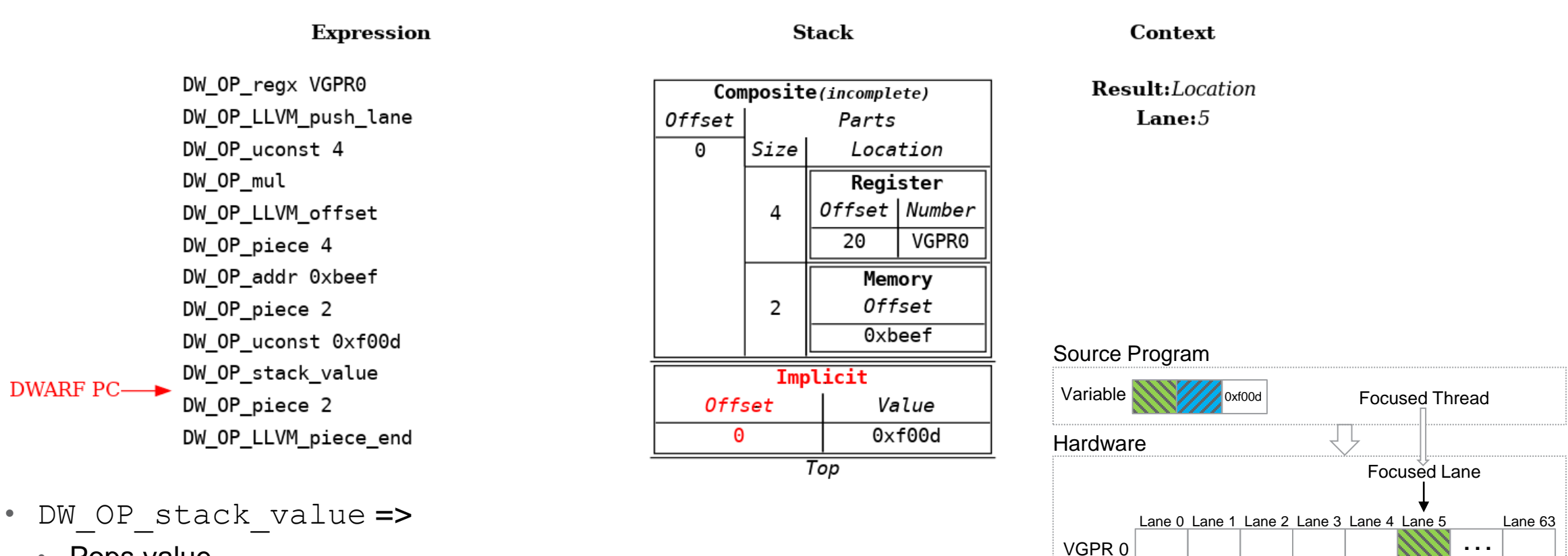

- Pops value
- Creates implicit location storage using value's base type size and byte order
- Pushes implicit location referencing implicit location storage

0xbeef

Memory … …

### **Extension: Variable across multiple kinds of locations (6 of 7)**

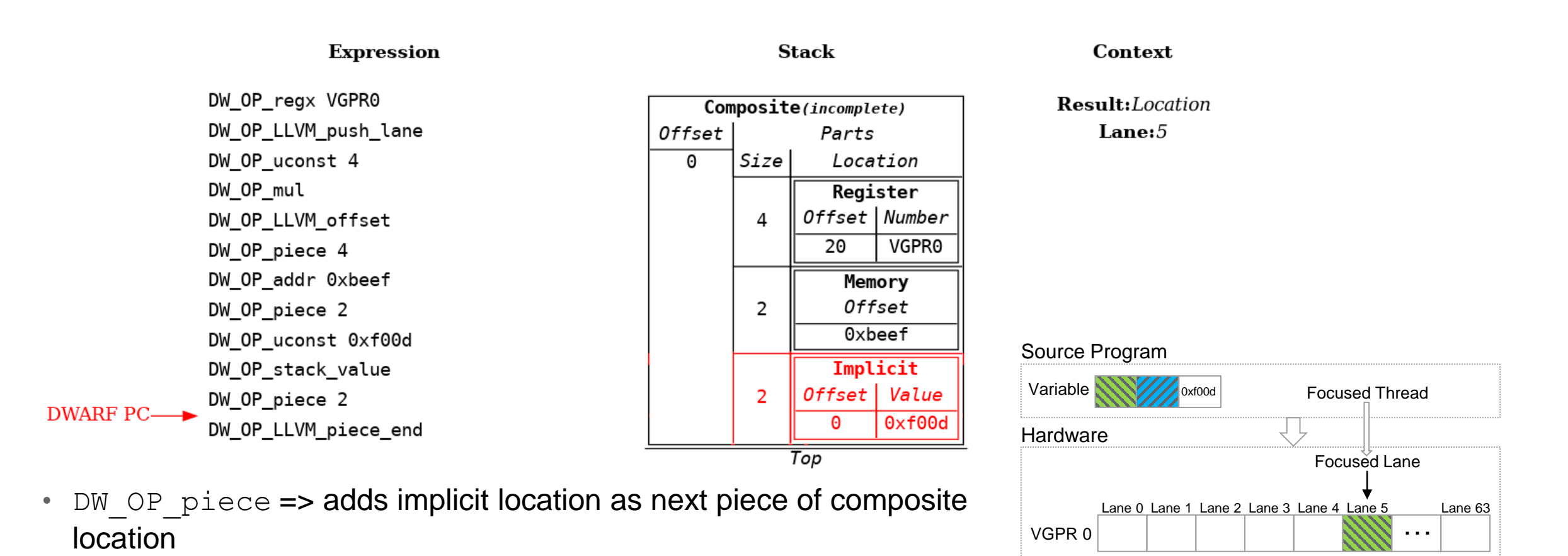

0xbeef

Memory … …

### **Extension: Variable across multiple kinds of locations (7 of 7)**

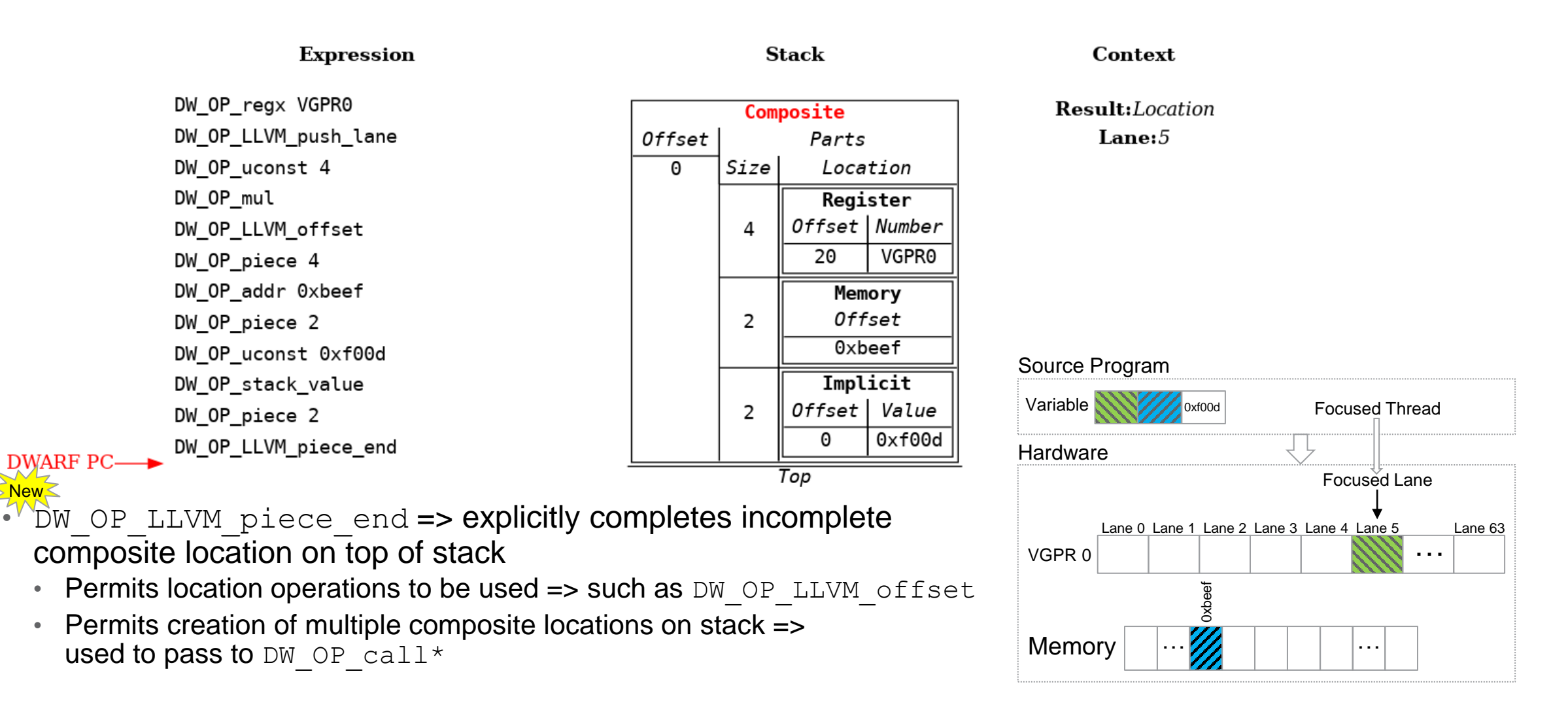

#### **Extension: Address Spaces (1 of 5)**

**Expression** DWARF PC-DW OP regval type SGPR0 Generic DW OP uconst 1 DW OP LLVM form aspace address DW OP LLVM offset 0x10

**Stack** 

Context

Result:Location

#### **Example: Source variable in stack frame address space memory at address stack pointer + 0x10**

- Devices can have multiple hardware supported address spaces
	- Specific hardware instructions to access address spaces
- DWARF 5 DW OP xderef => dereferences a memory address using an address space
	- No way to create address in a specific address space
	- No way to include address space memory locations in parts of composite locations

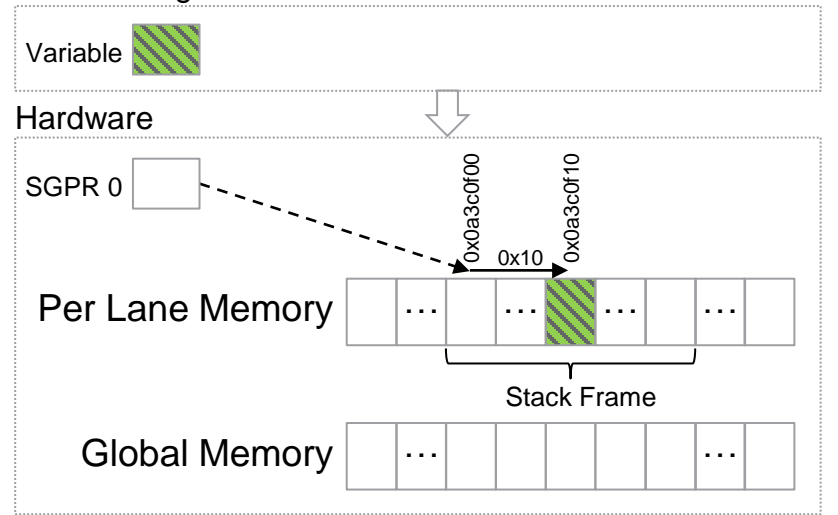

#### **Extension: Address Spaces (2 of 5)**

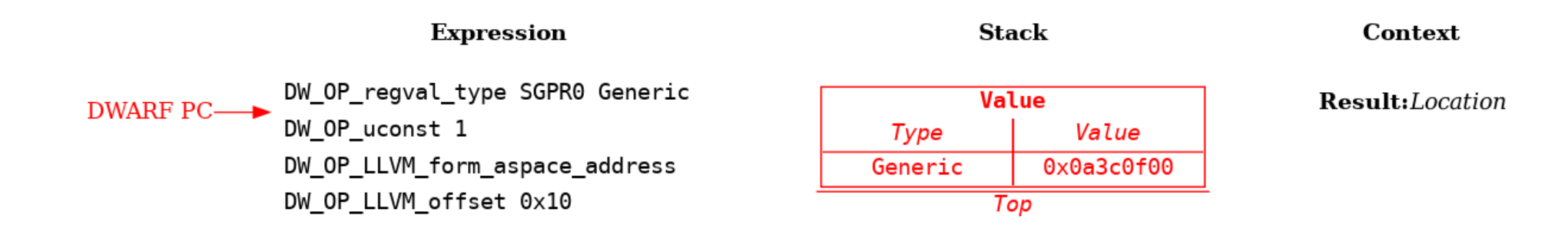

- GPUs use separate address space for per lane managed storage => used by stack pointer
- DW OP regval type => push stack pointer address

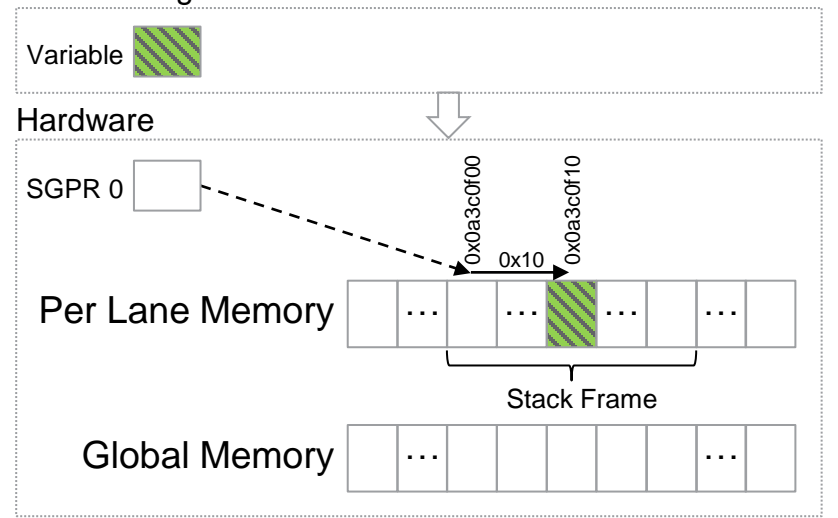

#### **Extension: Address Spaces (3 of 5)**

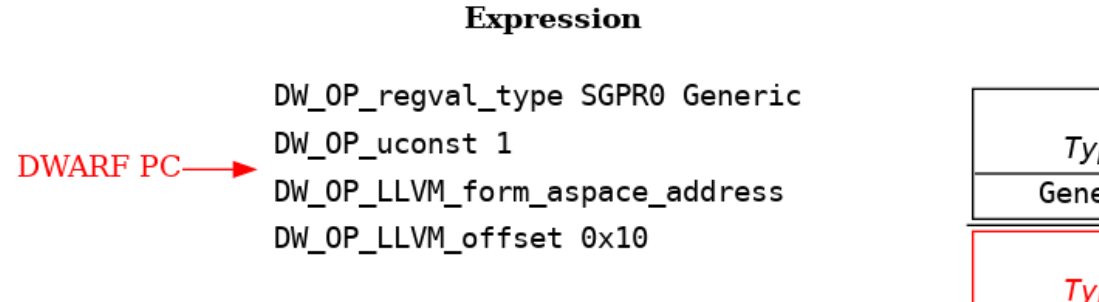

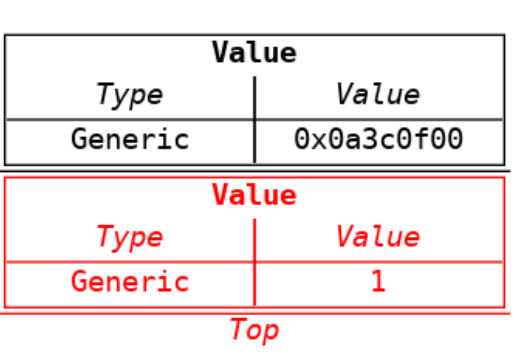

**Stack** 

Context

#### Result:Location

- DW\_OP\_uconst => push address space number
	- Architecture defines numbers => address space 1 is per lane memory

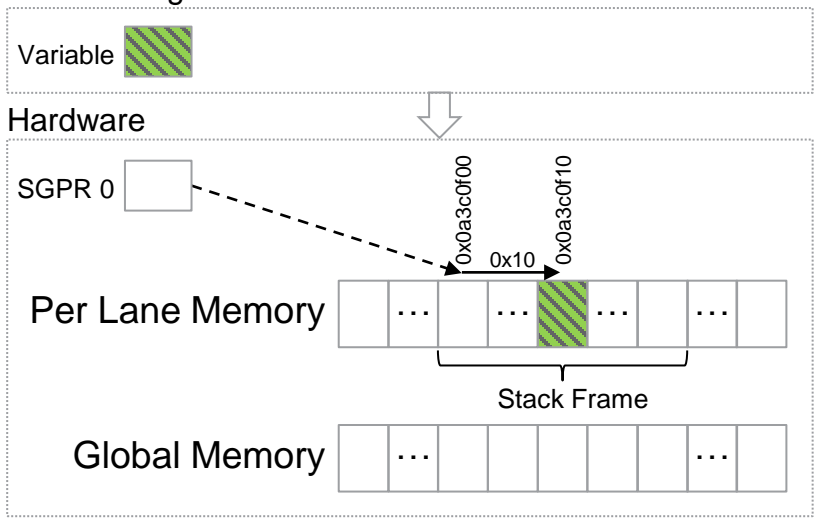

### **Extension: Address Spaces (4 of 5)**

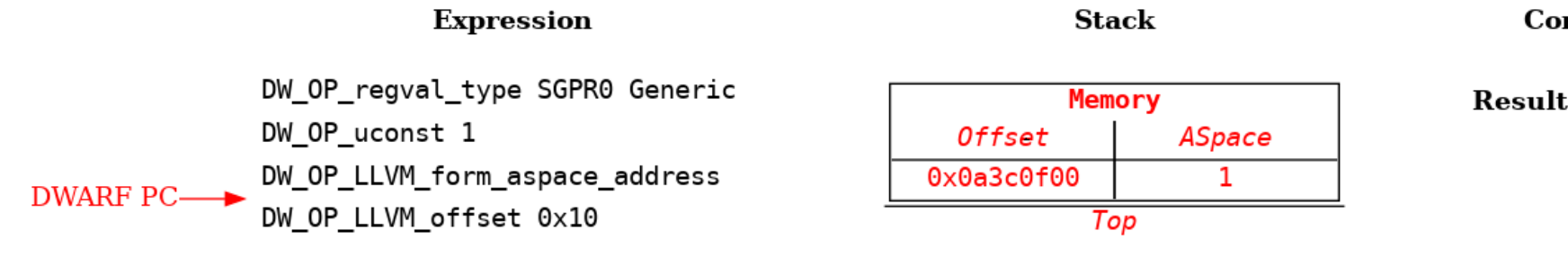

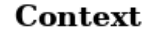

Result: Location

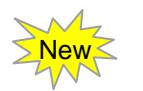

- DW OP LLVM form aspace address => pops value and address space number, and pushes memory location which includes the address space
	- Each address space is a separate memory location storage
	- All operations on locations work with memory locations regardless of address space
	- Every architecture defines address space  $0 \Rightarrow$  default global memory address space
- Generalization avoids creating specialized operations to work with address spaces

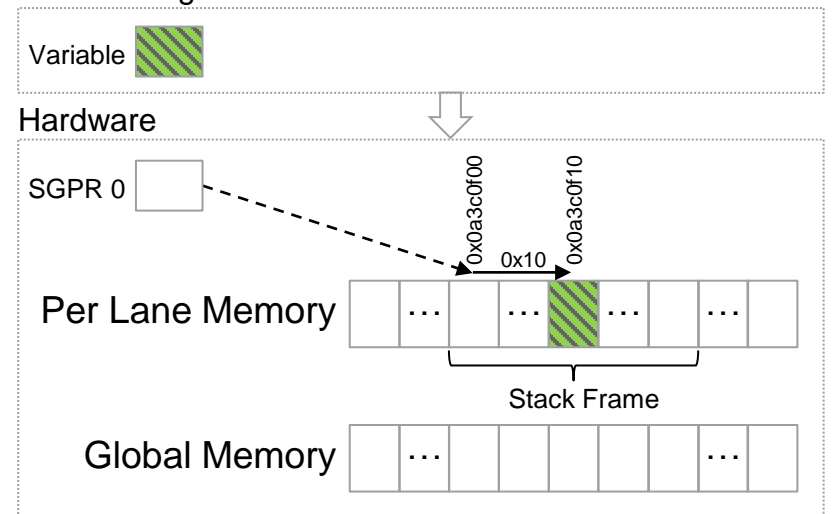

#### **Extension: Address Spaces (5 of 5)**

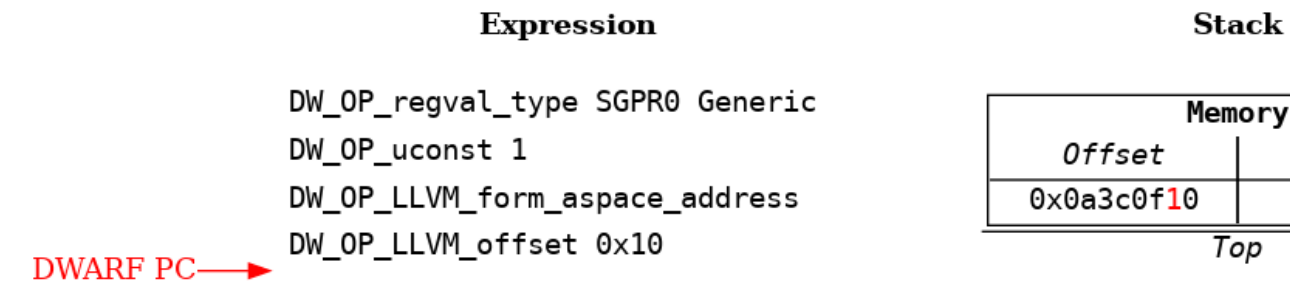

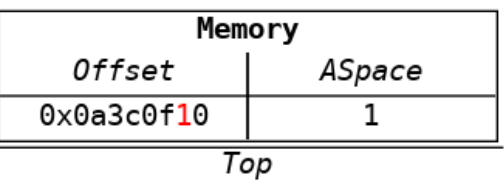

Context

Result:Location

- The source variable is at byte 0x10 in the frame
- DW OP LLVM offset => works the same with memory locations that have an address space

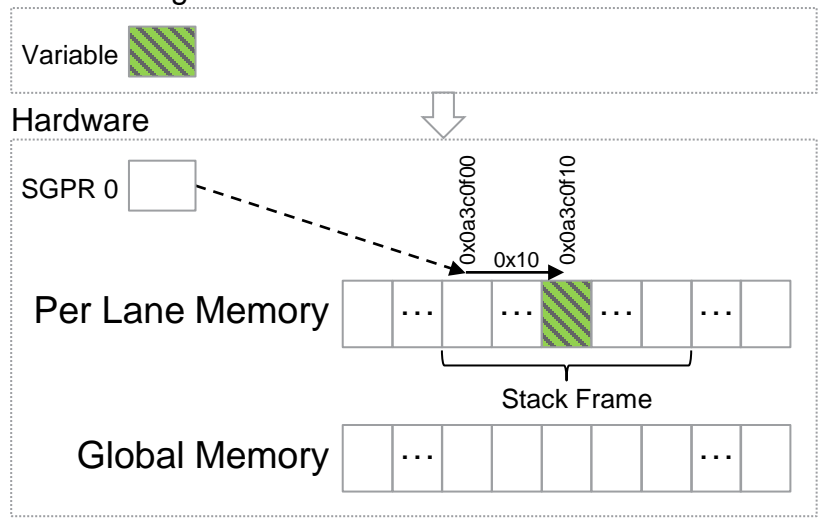

#### **Extension: Bit Offsets (1 of 4)**

**Expression** 

**Stack** 

Context

DWARF PC- DW\_OP\_regx SGPR3 DW\_OP\_uconst 20 DW OP LLVM bit offset

Result:Location

#### **Example: Variable in bit field of a register**

- Locations specify an offset within associated location storage => extension allows bit offsets
	- DWARF 5 does not support general bit offset => only supports bit fields in composites with DW OP bit piece
	- DWARF 5 only supports locations that start at the beginning of a register
- Supporting bit offsets benefits all targets

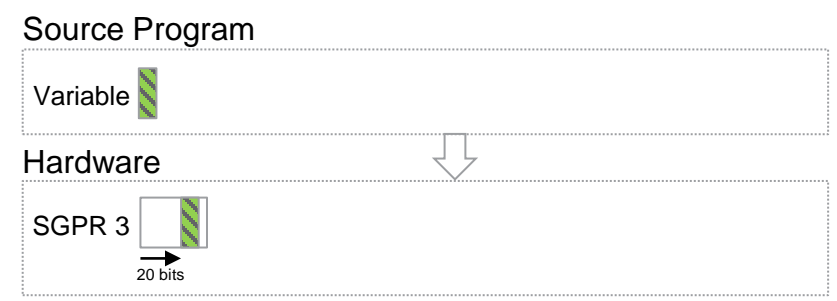

#### **Extension: Bit Offsets (2 of 4)**

**Expression** 

DWARF PC
DW\_OP\_regx SGPR3<br>
DW\_OP\_uconst 20 DW\_OP\_LLVM\_bit\_offset

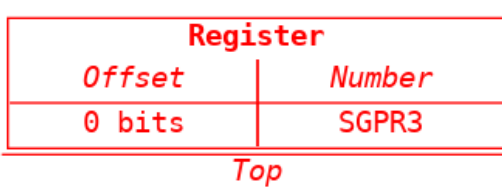

**Stack** 

Context

Result:Location

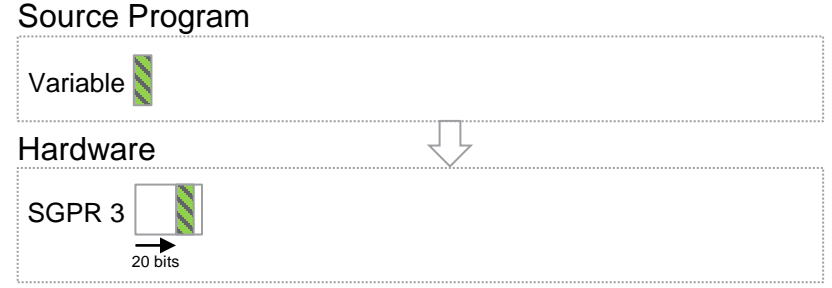

#### **Extension: Bit Offsets (3 of 4)**

**Expression** DW\_OP\_regx SGPR3 DW\_OP\_uconst 20 DWARF PC
DW\_OP\_LLVM\_bit\_offset

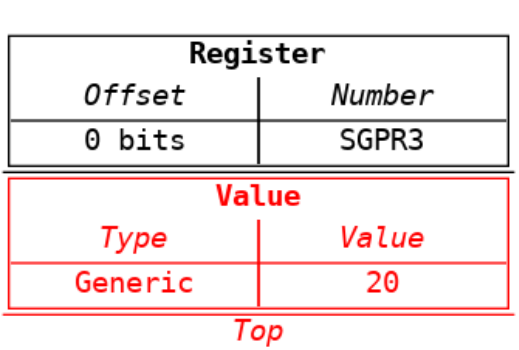

**Stack** 

Context

Result:Location

- DW OP uconst => push bit offset on stack
	- This could also be a runtime calculation

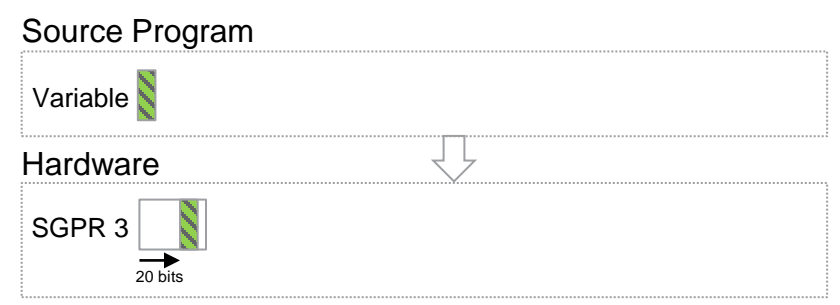

### **Extension: Bit Offsets (4 of 4)**

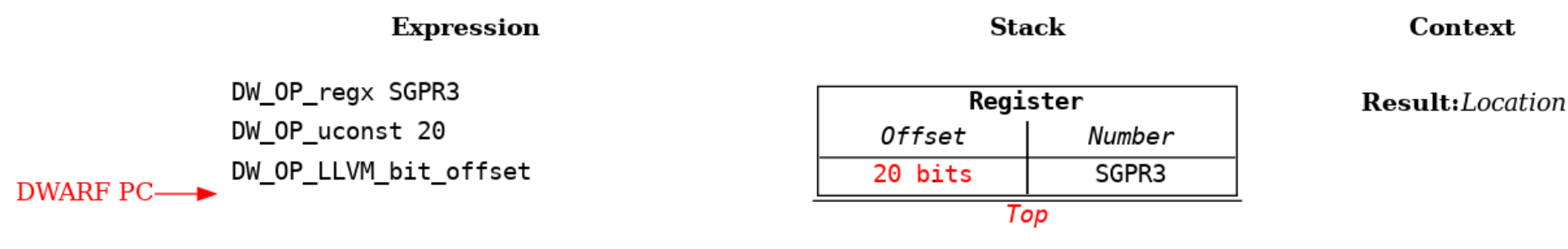

#### New

- DW OP LLVM bit offset  $\Rightarrow$  pop value and location, update location's offset using value as a bit offset, push updated location
	- Bit ordering, like byte ordering, is architecture specific
	- Base type's ordering can specify both byte and bit ordering
	- Works on any location kind
- Locations with bit offsets allowed in composite location parts just like any other location

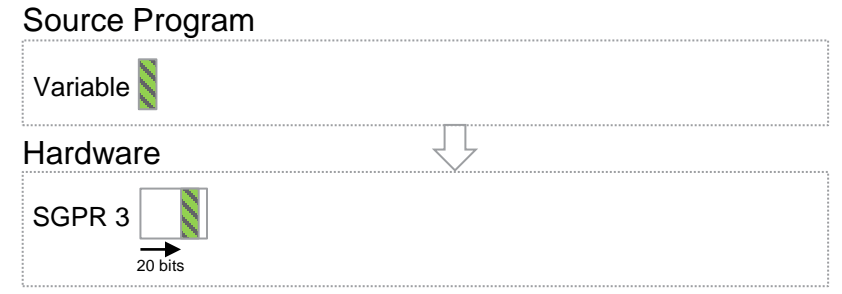

#### **Other benefits of generalizing locations on the stack**

- DWARF 5 only supports memory locations on the stack => uses global memory address:
	- DW AT data member location => evaluates expression with type instance object address as initial stack value
	- DW OP push object address => pushes location of context's program object defined by the attribute
	- DW OP call\* operations  $\Rightarrow$  values can be passed in/out to called DWARF procedure on stack
- Generalization allows any location kind
	- Necessary to support optimized code on GPUs => compiler allocates objects in registers, different address spaces, and composites of them
	- Allows bit fields and implicit locations to be supported => can occur through optimization on any target
- GPU compiler uses DWARF procedures to factorize location expressions => SIMT divergent control flow information
	- Reduces DWARF size
	- More convenient to generate

## **Call Frame Information (CFI)**

- DWARF defines call frame information (CFI) => used to virtually unwind call stack
- Extended CFI rules to support:
	- All location kinds
	- Address spaces
- GPU only saves active lanes of VGPR callee saved registers

DW\_OP\_LLVM\_select\_bit\_piece => used by unwind expressions to inspect the bits in EXEC register New

DW OP LLVM call frame entry reg => used to get EXEC register value on entry to function

### **Multiple Places**

- DWARF 5 supports loclists => can specify a location is in multiple places at same time
- DW\_OP\_call\* and DW OP implicit pointer => can specify DIE that has a loclist
- Location extended to allow one or more single locations
- Location operations extended to act on multiple places
	- DW OP LLVM offset => adjusts offset of all the single locations
- DWARF 5 defines operation expressions and loclist expressions separately
	- Works in DWARF 5 as locations can only be the last step of an expression
	- Extension generalizations made unification fall out naturally => unification necessary as locations now allowed at any step of an expression

### **Extension Operation Summary**

#### **Core Extensions**

- Expression operations:
	- DW\_OP\_LLVM\_form\_aspace\_address
	- DW\_OP\_LLVM\_push\_lane
	- DW\_OP\_LLVM\_offset
	- DW\_OP\_LLVM\_offset\_uconst
	- DW\_OP\_LLVM\_bit\_offset
	- DW\_OP\_LLVM\_call\_frame\_entry\_reg
	- DW\_OP\_LLVM\_undefined
	- DW\_OP\_LLVM\_aspace\_bregx
	- DW\_OP\_LLVM\_aspace\_implicit\_pointer
	- DW\_OP\_LLVM\_piece\_end
	- DW\_OP\_LLVM\_extend
	- DW\_OP\_LLVM\_select\_bit\_piece

#### • CFI operations:

- DW\_CFA\_LLVM\_def\_aspace\_cfa
- DW\_CFA\_LLVM\_def\_aspace\_cfa\_sf
- **DIE Attributes:** 
	- DW\_AT\_LLVM\_vector\_size

#### **Divergent Lane Support Extensions**

- **DIE Attributes:** 
	- DW\_AT\_LLVM\_active\_lane
	- DW\_AT\_LLVM\_lanes
	- DW\_AT\_LLVM\_lane\_pc

# **Current Progress**

- Ongoing development:
	- AMD ROCm ROCgdb debugger <https://github.com/ROCm-Developer-Tools/ROCgdb>
- In development:
	- AMD ROCm LLVM compiler
	- Perforce TotalView debugger
	- Mentor Graphics GCC compiler
- Further Information:
	- DWARF Extensions For Heterogeneous Debugging <https://llvm.org/docs/AMDGPUDwarfExtensionsForHeterogeneousDebugging.html>
	- User Guide for AMDGPU Backend: DWARF Debug Information <https://llvm.org/docs/AMDGPUUsage.html#dwarf-debug-information>

### **Acknowledgements**

- Would like to thank the following for collaboration, feedback and support:
	- AMD ROCm Debugger Team: Tony Tye, Laurent Morichetti, Zoran Zaric
	- AMD ROCm Compiler Team: Scott Linder, Konstantin Zhuravlyov, Ram Nalamothu, Brian Sumner
	- ARM: Louise Spellecy, Richard Brunt, Dirk Schubert
	- GDB Maintainers: Pedro Alves, Simon Marchi
	- HPE: Andrew Gontarek, Deepak Eachempati, John Vogt, Jeff Sandoval
	- Intel: Markus Metzer
	- Lawrence Livermore National Laboratory: Dong Ahn
	- Mentor Graphics: Andrew Stubbs
	- Oak Ridge National Laboratory
	- Perforce: John DelSignore, Steve Lawrence

# **Summary**

- DWARF expressions are generalized to allow locations on the stack
- New operators that are composable, consistent, and backward compatible
- Provides support needed by GPUs and other heterogeneous devices
- Improves debugging of optimized code for both CPUs and GPUs

# **DISCLAIMER AND ATTRIBUTIONS**

#### **Disclaimer**

The information presented in this document is for informational purposes only and may contain technical inaccuracies, omissions, and typographical errors. The information contained herein is subject to change and may be rendered inaccurate for many reasons, including but not limited to product and roadmap changes, component and motherboard version changes, new model and/or product releases, product differences between differing manufacturers, software changes, BIOS flashes, firmware upgrades, or the like. Any computer system has risks of security vulnerabilities that cannot be completely prevented or mitigated. AMD assumes no obligation to update or otherwise correct or revise this information. However, AMD reserves the right to revise this information and to make changes from time to time to the content hereof without obligation of AMD to notify any person of such revisions or changes.

THIS INFORMATION IS PROVIDED 'AS IS." AMD MAKES NO REPRESENTATIONS OR WARRANTIES WITH RESPECT TO THE CONTENTS HEREOF AND ASSUMES NO RESPONSIBILITY FOR ANY INACCURACIES, ERRORS, OR OMISSIONS THAT MAY APPEAR IN THIS INFORMATION. AMD SPECIFICALLY DISCLAIMS ANY IMPLIED WARRANTIES OF NON-INFRINGEMENT, MERCHANTABILITY, OR FITNESS FOR ANY PARTICULAR PURPOSE. IN NO EVENT WILL AMD BE LIABLE TO ANY PERSON FOR ANY RELIANCE, DIRECT, INDIRECT, SPECIAL, OR OTHER CONSEQUENTIAL DAMAGES ARISING FROM THE USE OF ANY INFORMATION CONTAINED HEREIN, EVEN IF AMD IS EXPRESSLY ADVISED OF THE POSSIBILITY OF SUCH DAMAGES.

©2021 Advanced Micro Devices, Inc. All rights reserved.

AMD®, the AMD Arrow logo, AMD Instinct®, Radeon®, ROCm®, and combinations thereof are trademarks of Advanced Micro Devices, Inc. ARM® is a registered trademark of ARM Limited in the EU and other countries. Other product names used in this publication are for identification purposes only and may be trademarks of their respective companies.

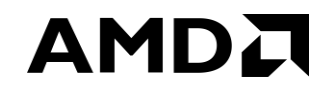